Министерство сельского хозяйства Российской Федерации Новочеркасский инженерно-мелиоративный институт им. А.К. Кортунова ФГБОУ ВО Донской ГАУ

> RB ABHEKOA **УТВЕРЖДАЮ** Декан факультета БиСТ *<u><b>\*COLLY Носкова Е.А.</u>* « 23 » августа 2016г.

# РАБОЧАЯ ПРОГРАММА

Дисциплины

Направление(я) подготовки

Направленность (и) (профиль)

Уровень образования

Форма(ы) обучения

Факультет

Кафедра

Составлена с учётом требований ФГОС ВО по направлению (ям) подготовки,

утверждённого приказом Минобрнауки России

Обсуждена и согласована: Кафедра МиИ (сокращенное наименование кафедры)

Заведующий кафедрой

Заведующая библиотекой

Методы принятия управленческих решений

( наимснование учебной дисциплины) 38.03.02 Менеджмент (код, полное наименование направления подготовки)

Производственный менеджмент (полное наименование направленности ОПОП направления подготовки) высшее образование - бакалавриат

(бакалавриат, магистратура) очная, заочная

(очная, очно-заочная, заочная) Бизнеса и социальных технологий, БиСТ (полное наименование факультета, сокращённое) Менеджмента и информатики, МиИ (полное, сокрашенное наименование кафедры)

38.03.02 Менеджмент

(шифр и наименование направления подготовки) от 12 января 2016г. №7

(дата утверждения ФГОС ВО, № приказа)

Разработчик (и)

Ст. преп. (должность, кафедра)

(должность, кафедра)

(подпись)

Лашкова И.А.  $(\Phi$ .  $H$ .  $O$ .)

(подпись)

 $(\Phi$ .*H.O.*)

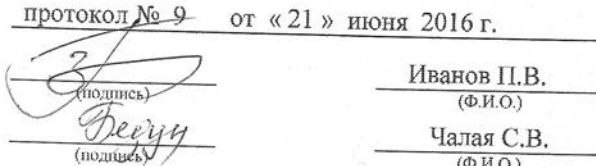

Учебно-методическая комиссия факультета протокол № 10 от «30» июня 2016 г.

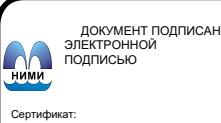

Сертификат:<br>∩з⊑о4⊓аз∩∩D7∆E5EBC4DEAEDE2821DE436 ∽∽∽<br>su:M отлеогоологитетести<br>Іельник Татьяна Владимировн<br>н: с 19.07.2022 до 19.10.2023

#### **1. ПЛАНИРУЕМЫЕ РЕЗУЛЬТАТЫ ОБУЧЕНИЯ ПО ДИСЦИПЛИНЕ, СООТНЕСЕННЫЕ С ПЛАНИРУЕМЫМИ РЕЗУЛЬТАТАМИ ОСВОЕНИЯ ОБРАЗОВАТЕЛЬНОЙ ПРОГРАММЫ**

Планируемые результаты обучения по дисциплине направлены на формирование следующих компетенций образовательной программы образовательной программы направление подготовки 38.03.02 Менеджмент направленность Производственный менеджмент:

- способностью находить организационно-управленческие решения и готовностью нести за них ответственность с позиций социальной значимости принимаемых решений (ОПК-2);

- владением методами принятия решений в управлении операционной (производственной) деятельностью организаций (ОПК-6);

- владением навыками поэтапного контроля реализации бизнес-планов и условий заключаемых соглашений, договоров и контрактов / умением координировать деятельность исполнителей с помощью методического инструментария реализации управленческих решений в области функционального менеджмента для достижения высокой согласованности при выполнении конкретных проектов и работ  $(IIK-7)$ :

- владением навыками количественного и качественного анализа информации при принятии управленческих решений, построения экономических, финансовых и организационно-управленческих моделей путем их адаптации к конкретным задачам управления (ПК-10).

Соотношение планируемых результатов обучения по дисциплине с планируемыми результатами освоения образовательной программы:

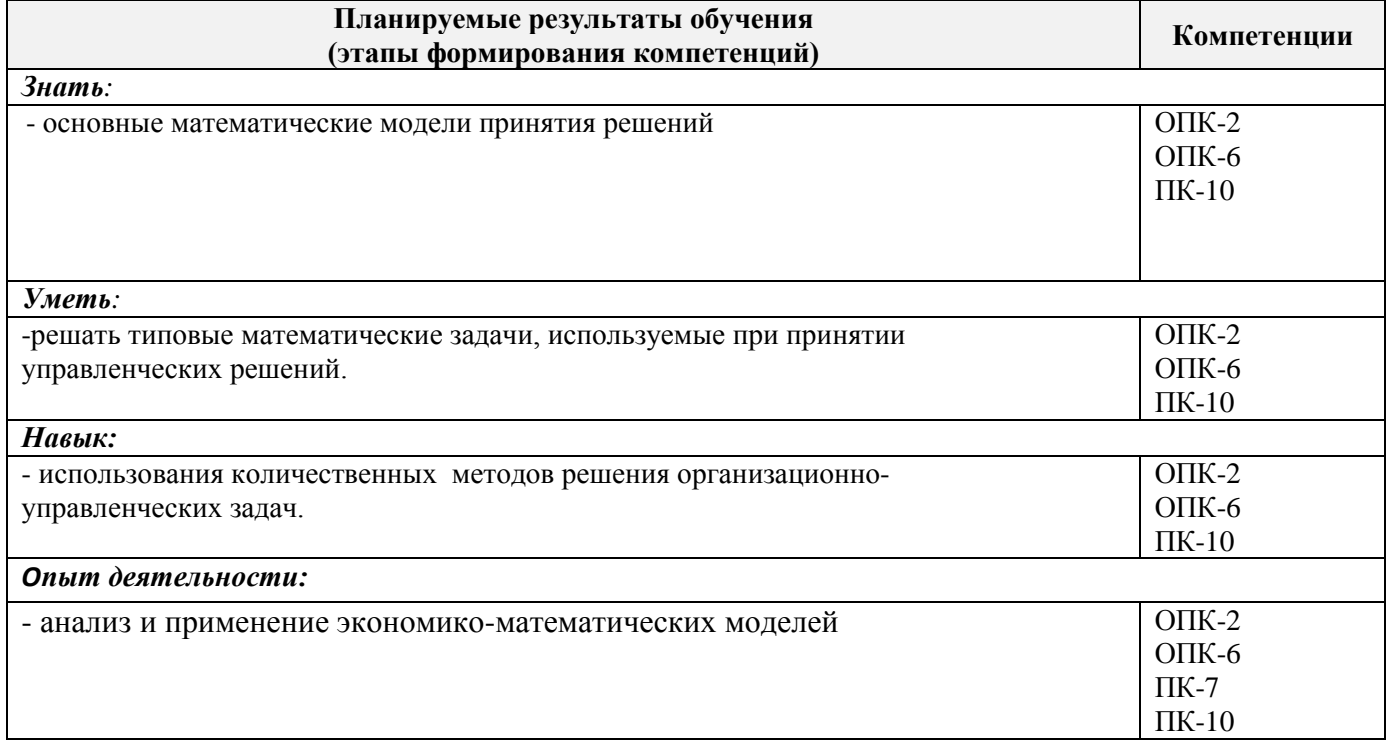

#### **2. МЕСТО ДИСЦИПЛИНЫ В СТРУКТУРЕ ОБРАЗОВАТЕЛЬНОЙ ПРОГРАММЫ**

Дисциплина относится к базовой части Блока 1 «Дисциплины (модули)» учебного плана. Предшествующие и последующиедисциплины (компоненты образовательной программы) формирующие указанные компетенции.

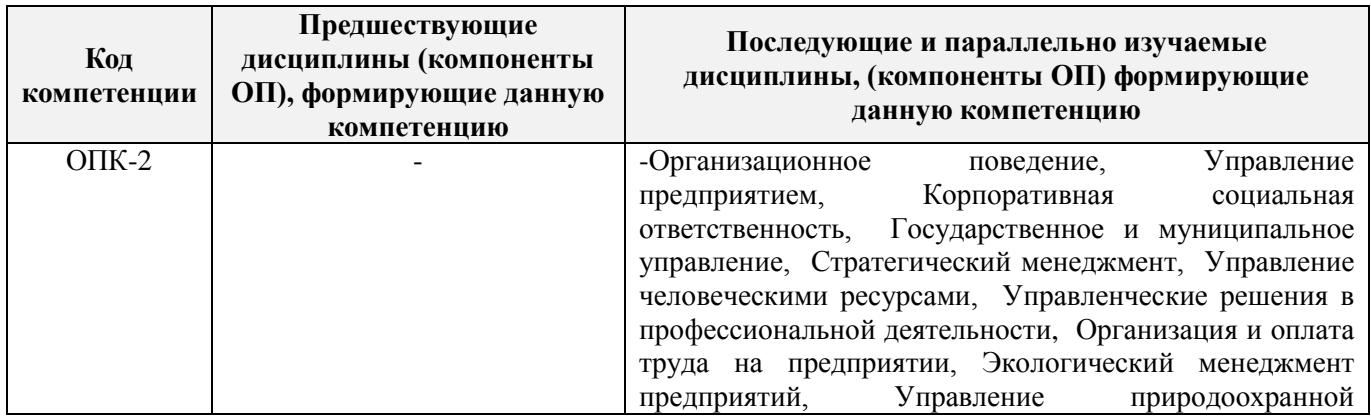

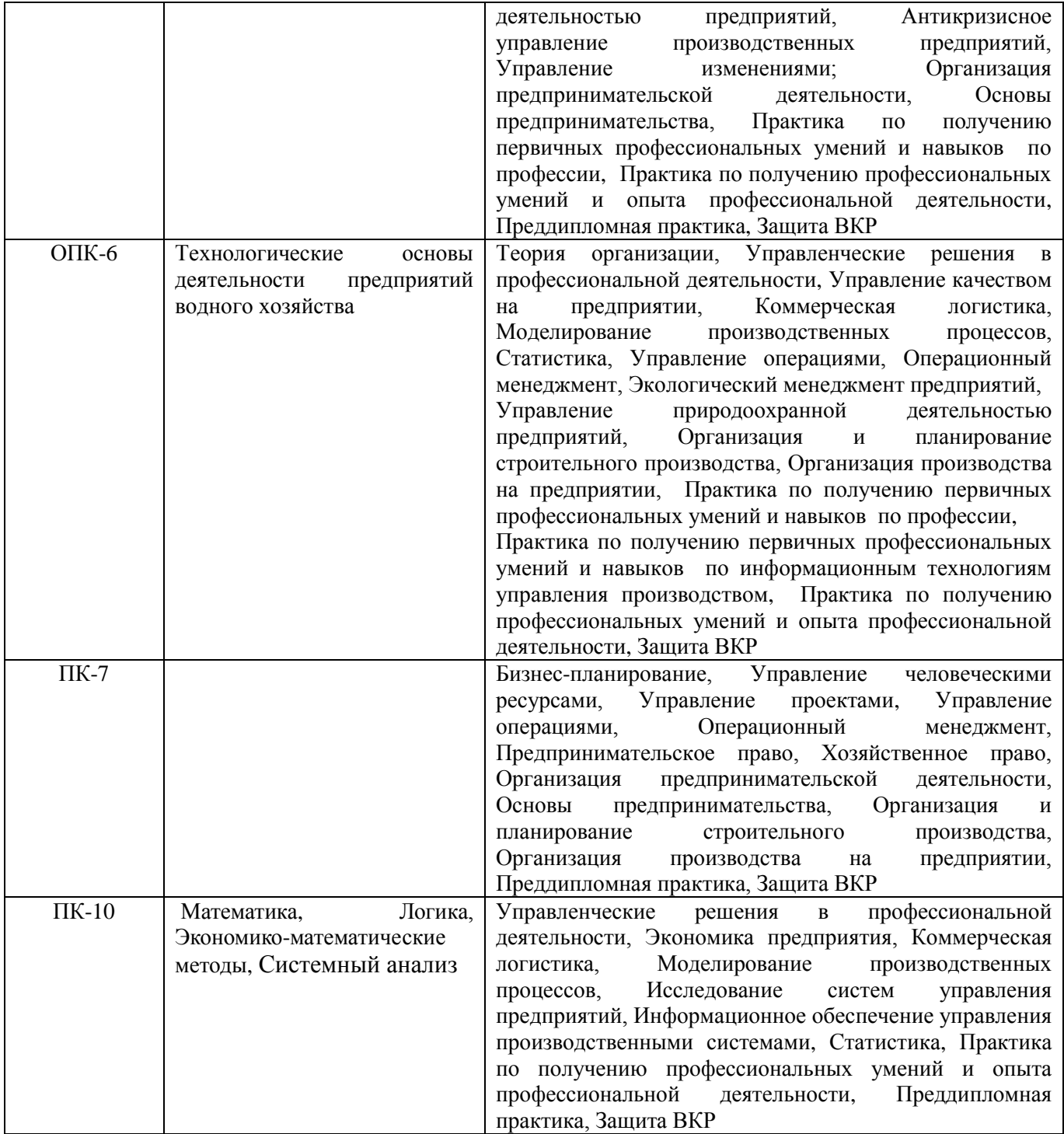

#### **3**. **ОБЪЕМ ДИСЦИПЛИНЫ В ЗАЧЕТНЫХ ЕДИНИЦАХ С УКАЗАНИЕМ КОЛИЧЕСТВА АКАДЕМИЧЕСКИХ ЧАСОВ, ВЫДЕЛЕННЫХ НА КОНТАКТНУЮ РАБОТУ ОБУЧАЮЩИХСЯ С ПРЕПОДАВАТЕЛЕМ И НА САМОСТОЯТЕЛЬНУЮ РАБОТУ**

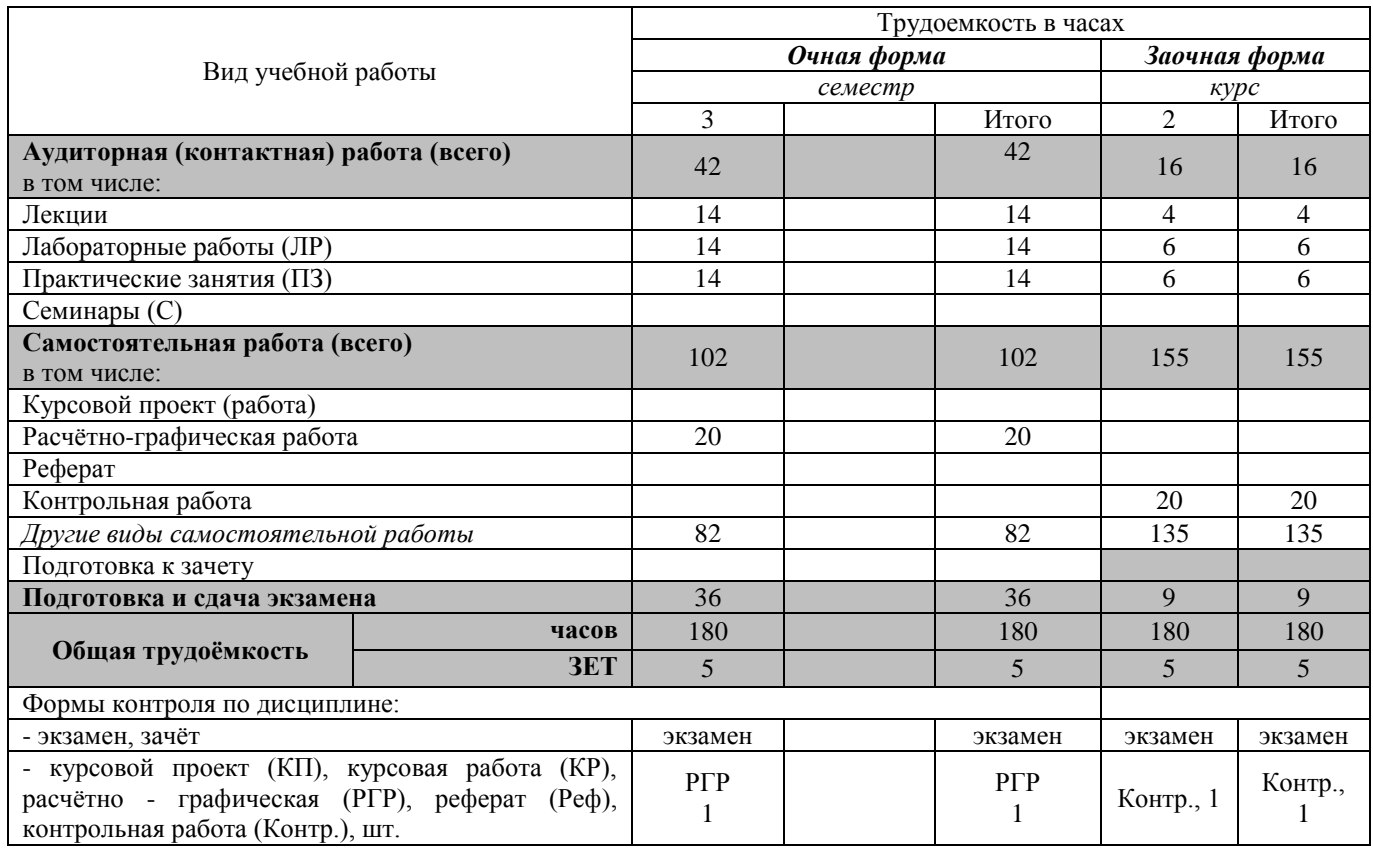

# **4. СОДЕРЖАНИЕ ДИСЦИПЛИНЫ**

#### **4.1 Очная форма обучения**

#### 4.1.1 Разделы (темы) дисциплины и виды занятий

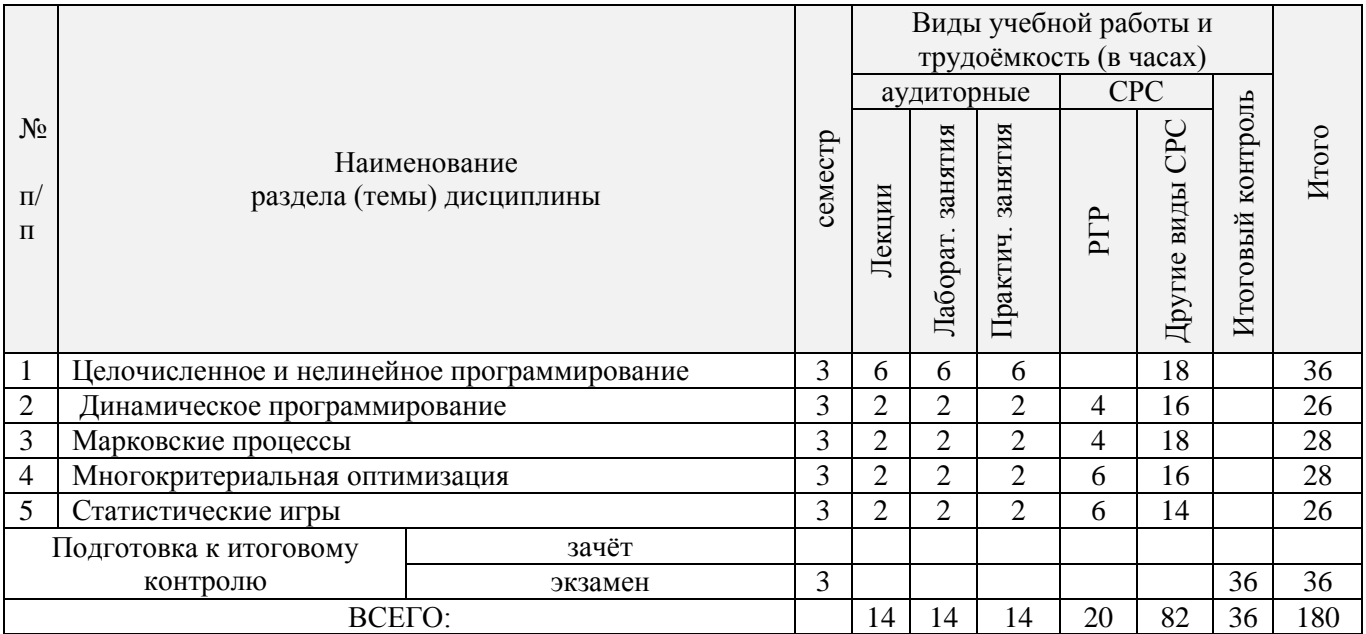

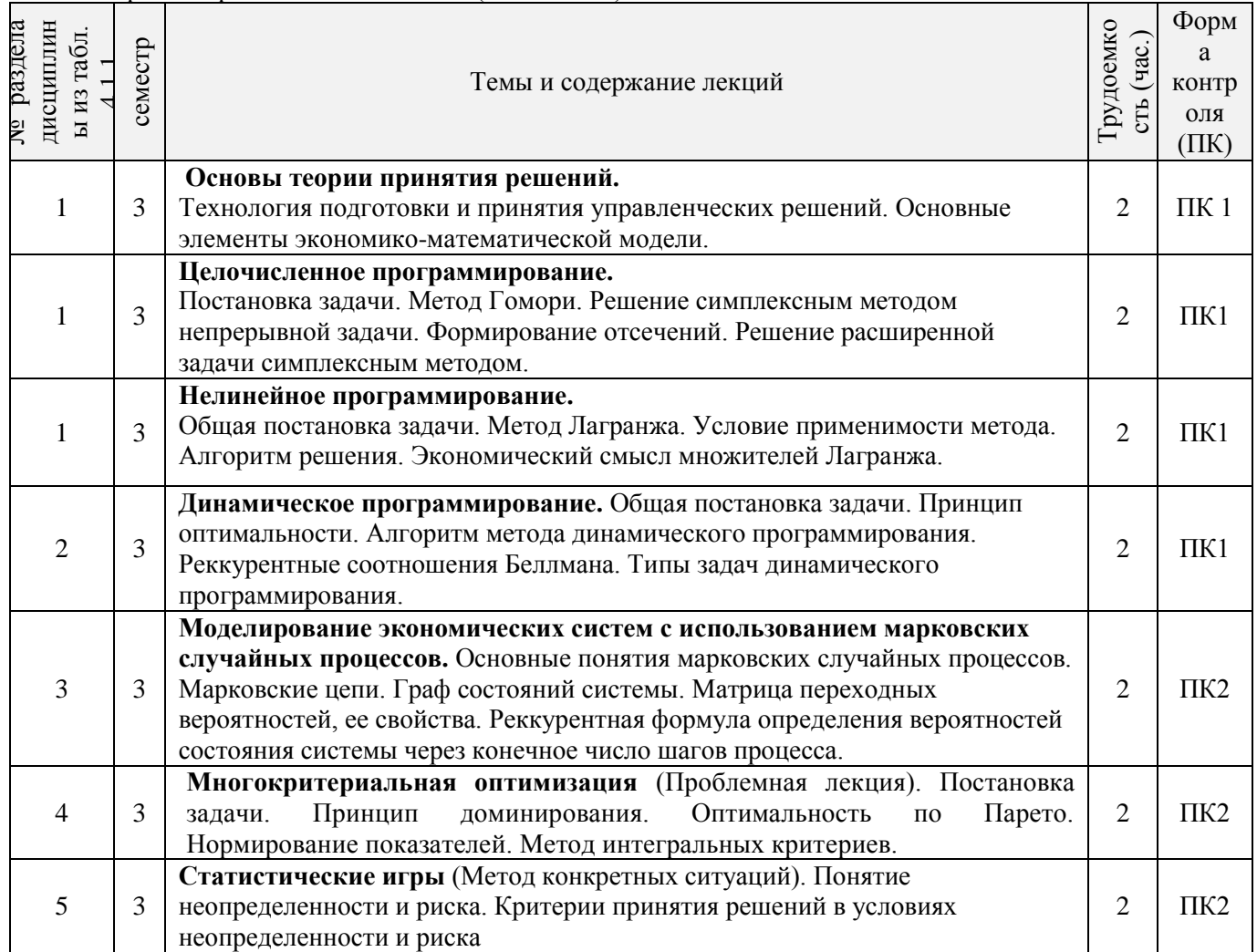

# 4.1.3 Практические занятия (семинары)

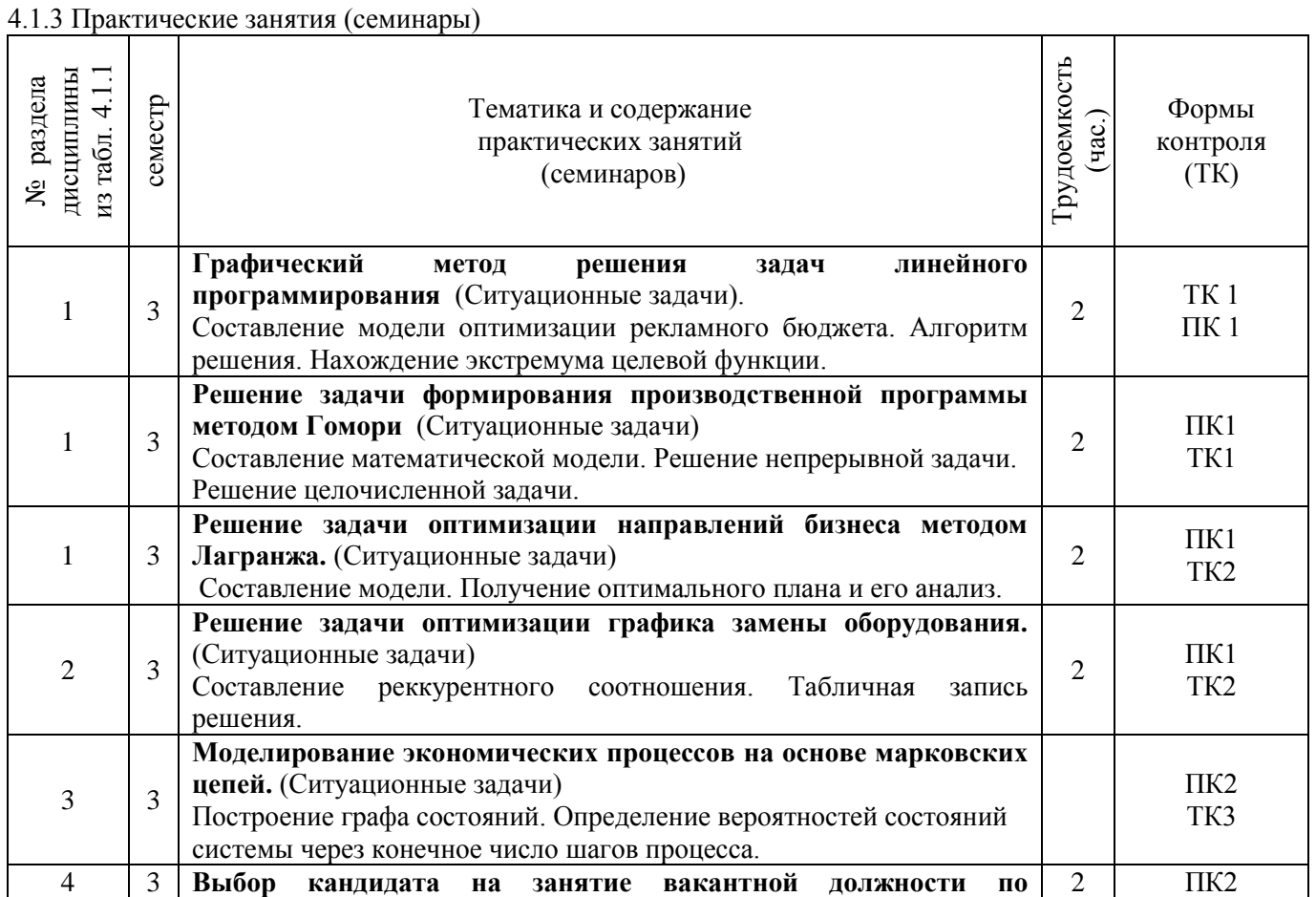

 $\overline{\phantom{a}}$ 

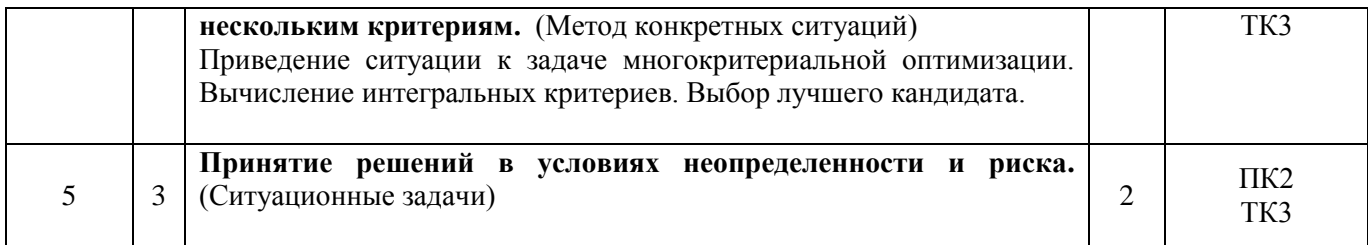

# 4.1.4 Лабораторные работы

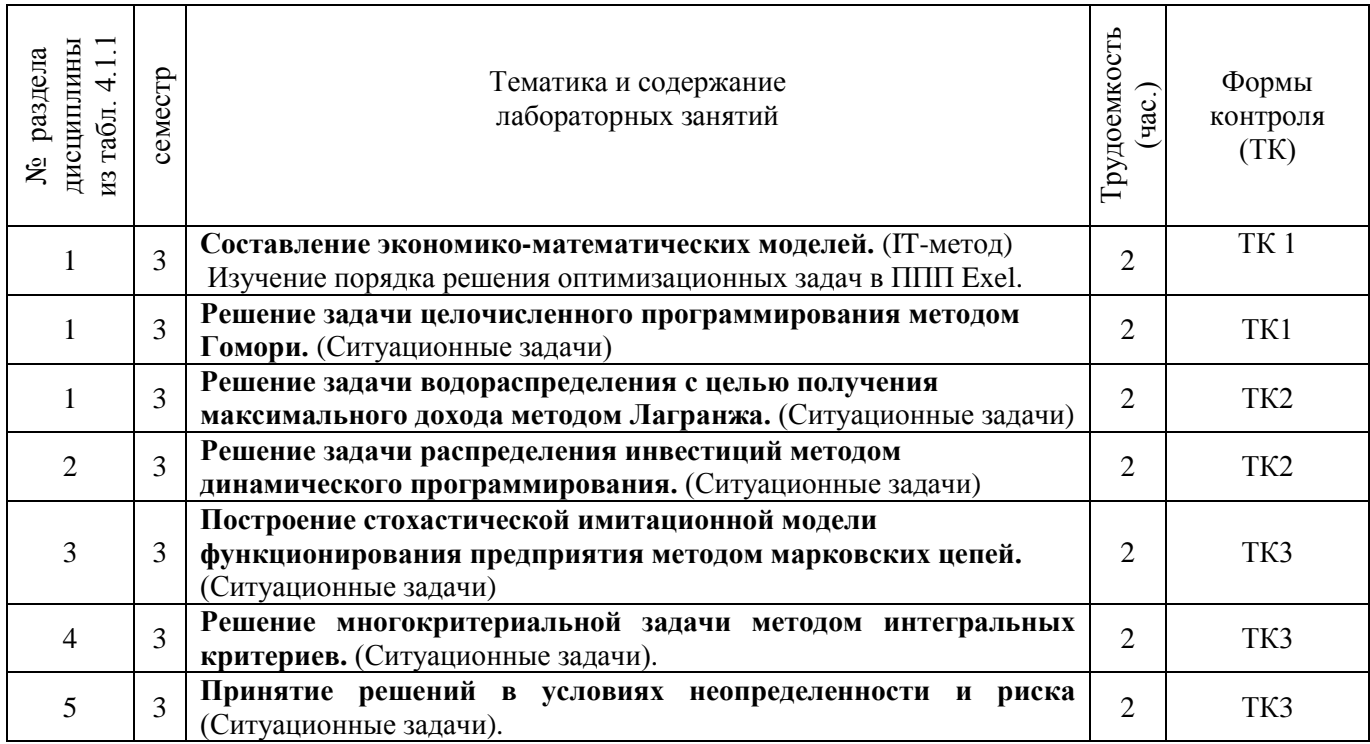

# 4.1.5 Самостоятельная работа

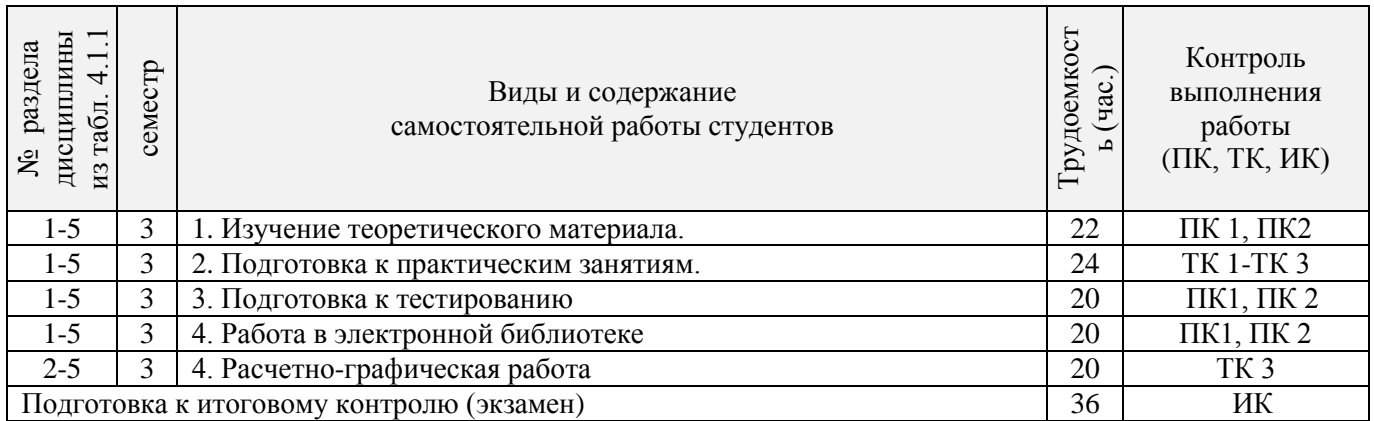

#### **4.2 Заочная форма обучения**

# 4.2.1 Разделы (темы) дисциплины и виды занятий

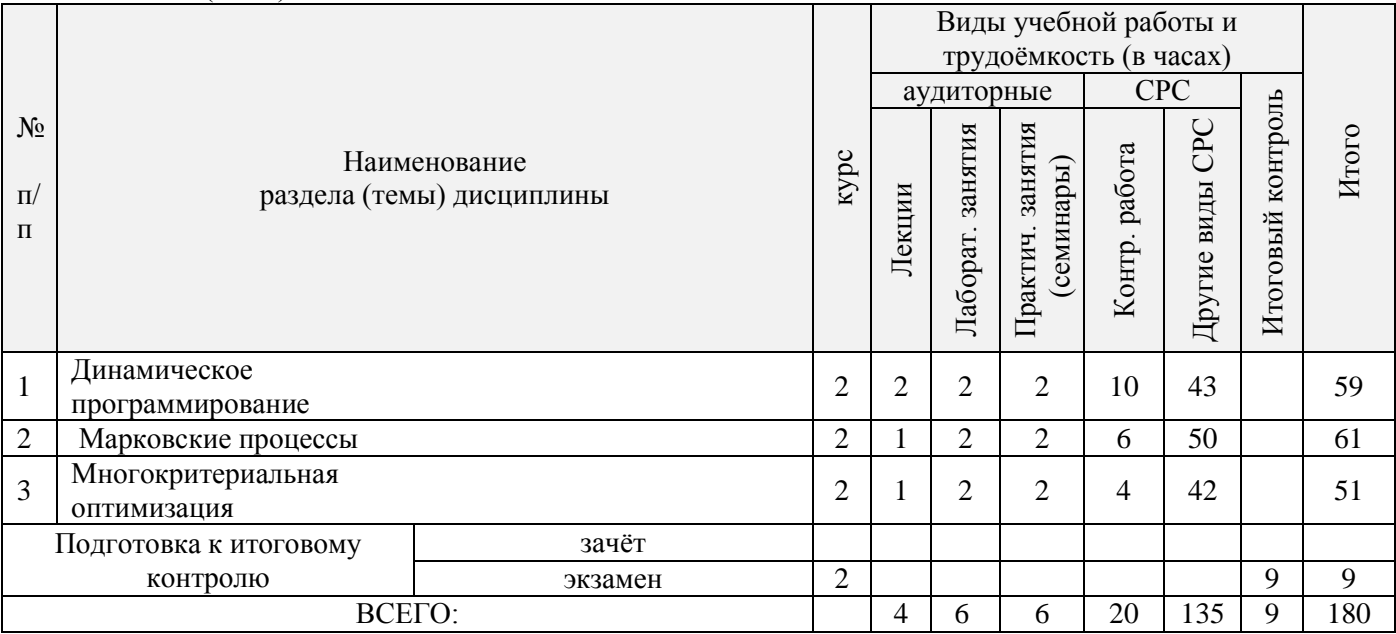

# 4.2.2 Содержание разделов дисциплины (по лекциям)

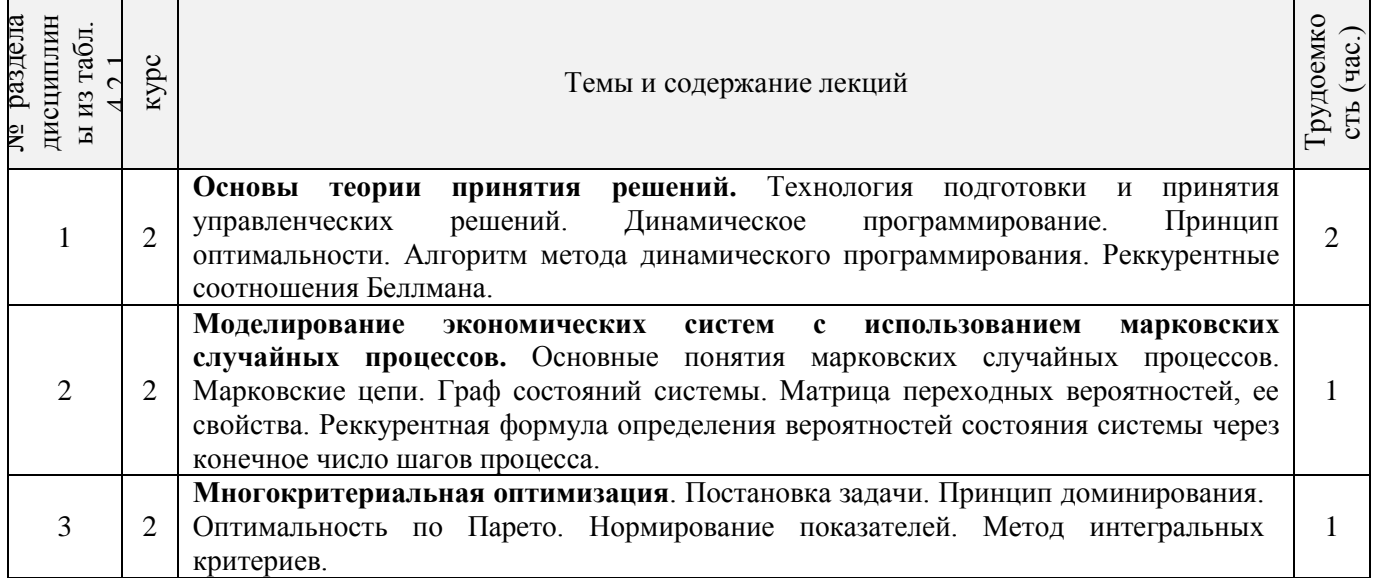

# 4.2.3 Практические занятия (семинары)

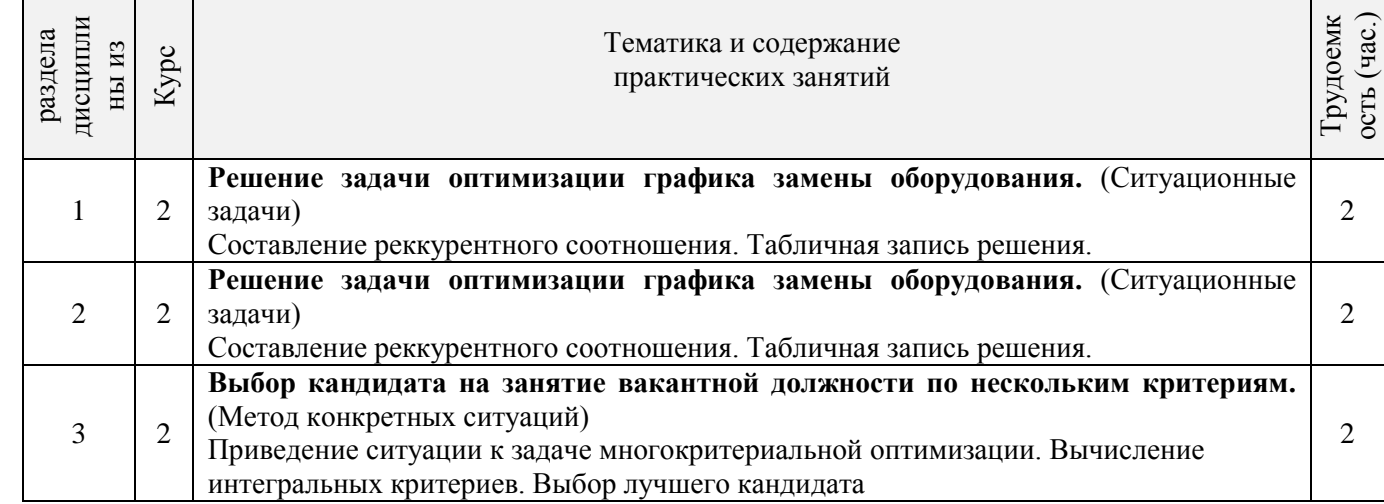

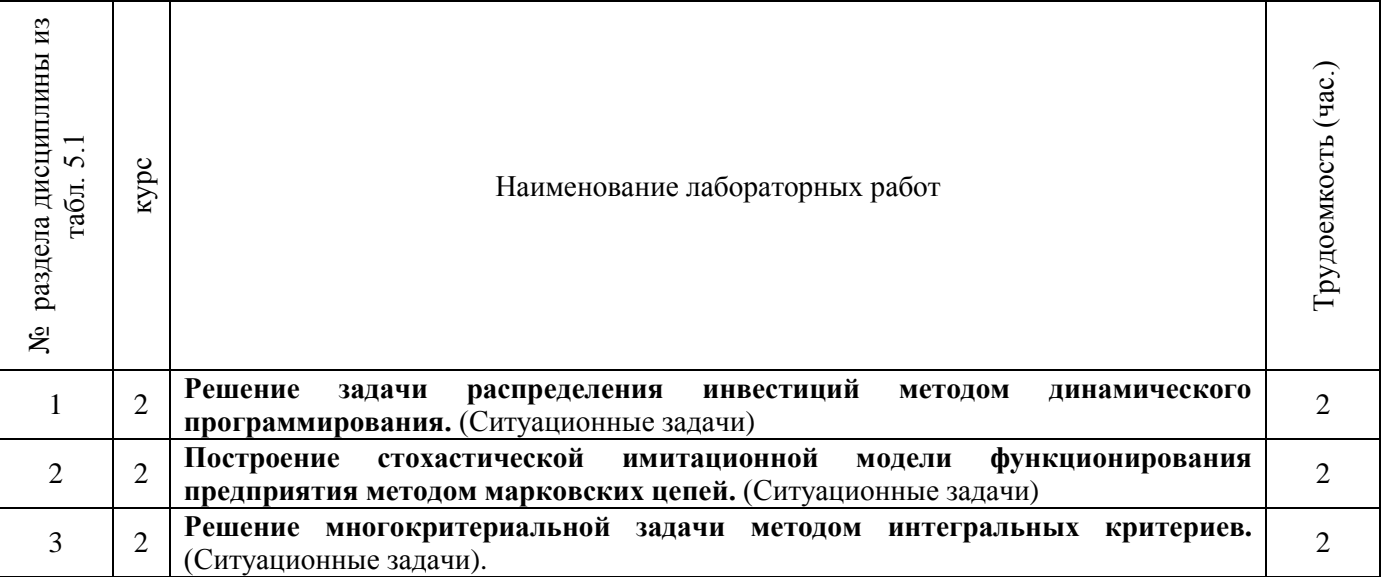

# 4.2.5 Самостоятельная работа

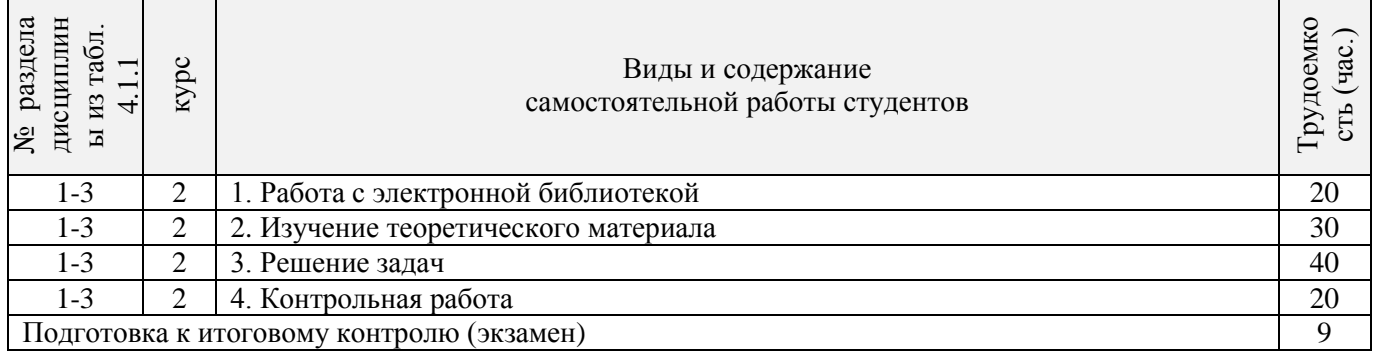

# **4.3 Соответствие компетенций, формируемых при изучении дисциплины, и видов занятий**

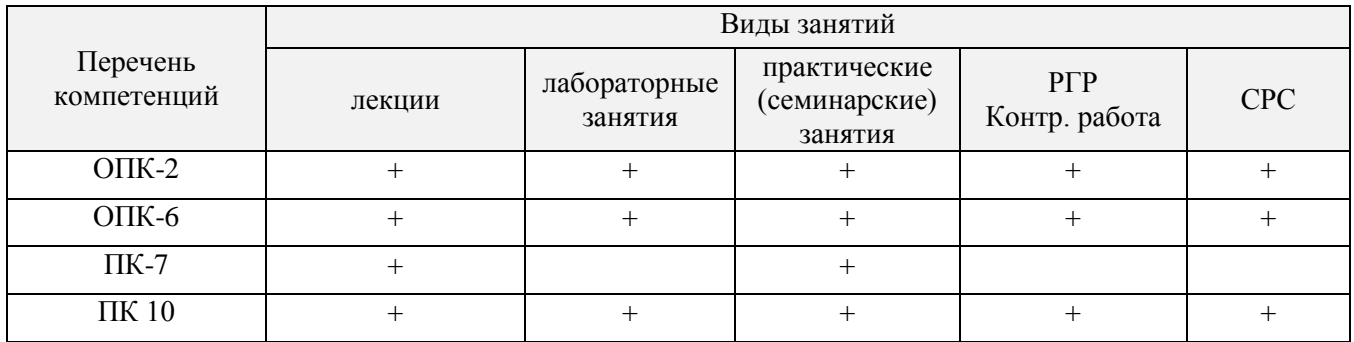

# **5. ОБРАЗОВАТЕЛЬНЫЕ ТЕХНОЛОГИИ ИНТЕРАКТИВНОГО ОБУЧЕНИЯ**

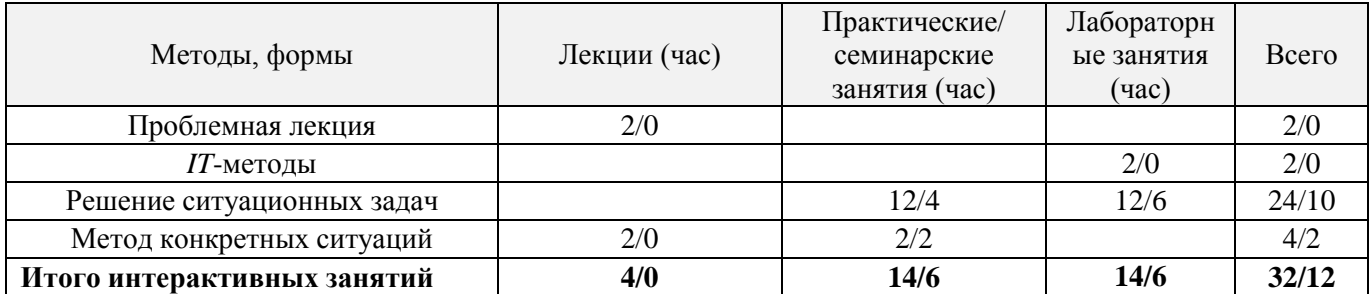

#### **6. ПЕРЕЧЕНЬ УЧЕБНО-МЕТОДИЧЕСКОГО ОБЕСПЕЧЕНИЯ ДЛЯ САМОСТОЯТЕЛЬНОЙ РАБОТЫ ОБУЧАЮЩИХСЯ** *(учебные, учебно-методические внутривузовские издания)*

1. Методические рекомендации по организации самостоятельной работы обучающихся в НИМИ ДГАУ[Электронный ресурс] : (введ. в действие приказом директора №106 от 19 июня 2015г.) / Новочерк. инж.-мелиор. ин-т Донской ГАУ.-Электрон. дан.- Новочеркасск, 2015.- Режим доступа: [http://www.ngma.su](http://www.ngma.su/)

2. Методы принятия управленческих решений [Текст] : учеб. пособие по направл. "Менеджмент" / П. В. Иванов [и др.] ; под ред. П.В. Иванова. - Ростов н/Д : Феникс, 2014. - 413 с. - (Высшее образование) - Гриф УМО. (8)

3. Методы принятия управленческих решений [Текст] : метод. указ. по вып. расч.-граф. работы [для студ. обуч. по направл. "Менеджмент" и "Проф. обучение"] / Новочерк. гос. мелиор. акад., каф. менеджмента. ; сост. И.А. Дашкова. - Новочеркасск, 2014. - 30 с.

3. Методы принятия управленческих решений [Электронный ресурс] : метод. указ. по вып. расч. граф. работы [для студ. обуч. по направл. "Менеджмент" и "Проф. обучение"] / Новочерк. гос. мелиор. акад., каф. менеджмента. ; сост. И.А. Дашкова. - Новочеркасск, 2014. - ЖМД; PDF; 612 КБ. - Систем. требования : IBM PC ; Windows 7 ; Adobe Acrobat X Pro . - Загл. с экрана

5. Дашкова, И.А. Методы принятия управленческих решений [Текст]: метод. указ. по изуч. дисц. и выполн. контр. раб. студ. заоч. формы обуч. / И.А. Дашкова; Новочерк. гос. мелиор. акад., каф. менеджмента. – Новочеркасск, 2012. – 32 с.

#### **7. ФОНД ОЦЕНОЧНЫХ СРЕДСТВ ДЛЯ КОНТРОЛЯ УСПЕВАЕМОСТИ И ПРОВЕДЕНИЯ ПРОМЕЖУТОЧНОЙ АТТЕСТАЦИИ ОБУЧАЮЩИХСЯ ПО ДИСЦИПЛИНЕ**

#### **Вопросы для проведения промежуточной аттестации в форме тестового контроля (ПК1):**

- 1. Этапы принятия управленческого решения.
- 2. Понятия системы, экономической системы, экономико-математической модели.
- 3. Основные элементы экономико-математической модели.
- 4. Требования, предъявляемые к математической модели.
- 5. Этапы построения экономико-математической модели.
- 6. Типы экономико-математической модели.
- 7. Постановка задачи целочисленного программирования.
- 8. Алгоритм метода Гомори.
- 9. Постановка задачи нелинейного программирования.
- 10. Алгоритм метода Лагранжа.
- 11. Экономический смысл множителей Лагранжа.
- 12. Идея метода динамического программирования.
- 13. Принцип оптимальности Беллмана.
- 14. Постановка задачи распределения ресурсов.
- 15. Соотношение Беллмана для задачи распределения ресурсов.
- 16. Постановка задачи обновления оборудования.
- 17. Соотношение Беллмана для задачи обновления оборудования.

#### **Вопросы для проведения ПК2:**

- 1. Понятие марковского процесса, марковской цепи.
- 2. Граф состояний.
- 3. Свойства матрицы переходных вероятностей.
- 4. Постановка задачи многокритериальной оптимизации.
- 5. Принцип доминирования.
- 6. Нормирование показателей.
- 7. Аддитивный и мультипликативный интегральные критерии.
- 8. Правила построения идеального объекта.
- 9. Определение меры близости к идеальному объекту.

#### *По дисциплине* формами **текущего контроля** являются: **ТК1:**

- выполнение 1-й и 2-й лабораторных работ (max 10б.).

**ТК2:**

- выполнение 2-й и 3-й лабораторных работ, выполнение 1-го и 2-го заданий РГР (max 10б.).

**TK3:** 

- выполнение 5-7 лабораторных работ, выполнение 3-го и 4-го заданий РГР и её защита (max 30 б.).

В течение семестра проводятся 2 промежуточных контроля (ПК1, ПК2), состоящих из 2 этапов электронного тестирования на компьютерах в а.151 в электронной системе вуза по пройденному теоретическому материалу лекций.

#### Итоговый контроль (ИК) - экзамен.

#### Расчетно-графическая работа студентов очной формы обучения

Расчетно-графическая работа (PГР) на тему «Применение математических методов в управлении». Целью выполнения РГР является закрепление теоретических знаний, полученных на занятиях.

Структура пояснительной записки расчетно-графической работы

и ее ориентировочный объём

Задание (1с.)

Введение (1с.)

Разработка оптимальный план распределения инвестиций для реализации функциональных 1. стратегий. (4 с.)

- $\mathcal{D}$ Разработка оптимального графика замены оборудования. (4 с.)
- $\overline{3}$ . Выбор объект инвестирования по четырем экономическим показателям. (3)
- $\overline{4}$ Определение оптимальной величины рекламных расходов в условиях неопределенности и риска. (4 с.)

Заключение (1 с.)

Список использованных источников. (1 с.)

Во введении к расчётно-графической работе должна быть указана цель её выполнения и дана краткая характеристика основных методов теории принятия решений. В первом разделе расчётнографической работы необходимо записать реккурентное соотношение Беллмана для задачи распределения инвестиций, рассчитать оптимальный план распределения инвестиций на мероприятия по реализации четырёх функциональных стратегий. Во втором разделе разрабатываются графики замены двух однотиных станков разного срока службы на основе метода динамического программирования. В третьем разлеле необходимо выбрать один из четырёх объектов инвестирования по четырем экономическим показателям, используя метод интегральных критериев. В четвёртом разделе определяется оптимальная сумма рекламных расходов в ситуациях риска и неопределенности. В заключении расчётно-графической работы необходимо кратко описать, что было сделано в процессе её выполнения, изложить выводы по разделам.

Выполняется РГР студентом индивидуально под руководством преподавателя во внеаудиторное время, самостоятельно. Срок сдачи законченной работы на проверку руководителю указывается в задании. После проверки и доработки указанных замечаний, работа защищается. При положительной оценке выполненной студентом работы на титульном листе работы ставится - "зачтено".

#### Контрольная работа студентов заочной формы обучения

Работа состоит из четырех заданий, охватывающих курс дисциплины. Бланк задания заполняется преподавателем.

Методика выполнения контрольной работы и необходимая литература приведены в методических указаниях для написания контрольной работы.

#### Полный фонд оценочных средств, включающий текущий контроль успеваемости и перечень контрольно-измерительных материалов (КИМ) приведен в приложении к рабочей программе.

#### УЧЕБНО-МЕТОДИЧЕСКОЕ **ИНФОРМАЦИОННОЕ** ОБЕСПЕЧЕНИЕ 8. И ДИСЦИПЛИНЫ

#### 8.1 Основная литература

1. Фатхутдинов, Р.А. Управленческие решения [Текст] : учебник для вузов по спец. и направл. "Менеджмент" / Р. А. Фатхутдинов. - 6-е изд., перераб. и доп. - М. : ИНФРА-М, 2013. - 343 с. - (Высшее образование). - 25 экз.

2. Методы принятия управленческих решений [Текст] : учеб. пособие по направл. "Менеджмент" / П. В. Иванов [и др.]; под ред. П.В. Иванова. - Ростов н/Д: Феникс, 2014. - 413 с. - (Высшее образование) - Гриф УМО.  $(8)$ 

3. Балдин, К.В. Управленческие решения [Текст] : учебник по спец. 061100 "Менеджмент организации" / К. В. Балдин, С. Н. Воробьев, В. Б. Уткин. - 7-е изд. - М. : Дашков и К, 2013. - 494 с. - 3 экз.

4. Смирнов, Э.А. Управленческие решения [Текст]: учебник для вузов по спец. «Государственное и муниципальное управление» / Э.А. Смирнов. – М.: РИОР, 2010. – 362 с. – (Высшее образование). -20 экз.

5. Юкаева В.С. Принятие управленческих решений [Электронный ресурс]: Учебник / В.С. Юкаева, Е.В. Зубарева, В.В. Чувикова. – Электрон. дан. – М.: Издательско-торговая корпорация «Дашков и К», 2012 – 324 с. - Режим доступа: [http://e.lanbook.c](http://e.lanbook./)om – 10.06.16 г

#### **8.2 Дополнительная литература**

 1. Методы принятия управленческих решений [Текст] : метод. указ. по вып. лаб. работ [для студ. направл. "Менеджмент" и "Проф. обуч."] / Новочерк. инж.-мелиор. ин-т ДГАУ, каф. менеджмента и информатики; сост. И.А. Дашкова. - Новочеркасск, 2014. - 45 с. (25)

 2. Методы принятия управленческих решений [Электронный ресурс] : метод. указ. по вып. лаб. работ [для студ. направл. "Менеджмент" и "Проф. обуч."] / Новочерк. инж.-мелиор. ин-т ДГАУ, каф. менеджмента и информатики; сост. И.А. Дашкова. - Новочеркасск, 2014. - ЖМД; PDF; 582 КБ. - Систем. требования : IBM PC ; Windows 7 ; Adobe Acrobat X Pro . - Загл. с экрана

 3. Методы принятия управленческих решений [Текст] : метод. указ. к вып. практ. занятий [для студ. направл. "Менеджменти" и "Проф. обучение (экономика и управление)"] / Новочерк. инж.-мелиор. ин-т ДГАУ, каф. менеджмента и информатики ; сост. И.А. Дашкова. - Новочеркасск, 2014. - 15 с. (10)

 4. Методы принятия управленческих решений [Электронный ресурс] : метод. указ. к вып. практ. занятий [для студ. направл. "Менеджменти" и "Проф. обучение (экономика и управление)"] / Новочерк. инж.-мелиор. ин-т ДГАУ, каф. менеджмента и информатики ; сост. И.А. Дашкова. - Новочеркасск, 2014. - ЖМД; PDF; 620 КБ. - Систем. требования : IBM PC ; Windows 7 ; Adobe Acrobat X Pro . - Загл. с экрана

5. Методы принятия управленческих решений [Текст] : метод. указ. по вып. расч.-граф. работы [для студ. обуч. по направл. "Менеджмент" и "Проф. обучение"] / Новочерк. гос. мелиор. акад., каф. менеджмента. ; сост. И.А. Дашкова. - Новочеркасск, 2014. - 30 с.

6. Методы принятия управленческих решений [Электронный ресурс] : метод. указ. по вып. расч. граф. работы [для студ. обуч. по направл. "Менеджмент" и "Проф. обучение"] / Новочерк. гос. мелиор. акад., каф. менеджмента. ; сост. И.А. Дашкова. - Новочеркасск, 2014. - ЖМД; PDF; 612 КБ. - Систем. требования : IBM PC ; Windows 7 ; Adobe Acrobat X Pro . - Загл. с экрана

7. Дашкова, И.А. Методы принятия управленческих решений [Текст]: метод. указ. по изуч. дисц. и выполн. контр. раб. студ. заоч. формы обуч. / И.А. Дашкова; Новочерк. гос. мелиор. акад., каф. менеджмента. – Новочеркасск, 2012. – 32 с.

 8. Осипенко, С. А. Методы принятия управленческих решений [Электронный ресурс] : учебнометодическое пособие / С. А. Осипенко. - Электрон. дан. - М.|Берлин : Директ-Медиа, 2015. - 67 с. - ISBN 978-5-4475-3904-7. - Режим доступа : http://biblioclub.ru/index.php?page=book&id=276156 - 20.08.2016 г.

 9. Шапкин, А.С. Теория риска и моделирование рисковых ситуаций [Электронный ресурс] : учебник / А. С. Шапкин, В. А. Шапкин. - Электрон. дан. - Москва : Дашков и К, 2017. - 880 с. - (Учебные издания для бакалавров). - Библиогр.: с. 865. - ISBN 978-5-394-02170-1 : 440 р. - Режим доступа : [http://e.lanbook.com/books/element.php?pl1\\_id=56309](http://e.lanbook.com/books/element.php?pl1_id=56309) - 10.06.2016

#### **8.3 Перечень ресурсов информационно-телекоммуникационной сети «Интернет», необходимых для освоения дисциплины, в том числе современных профессиональных баз данных и информационных справочных систем**

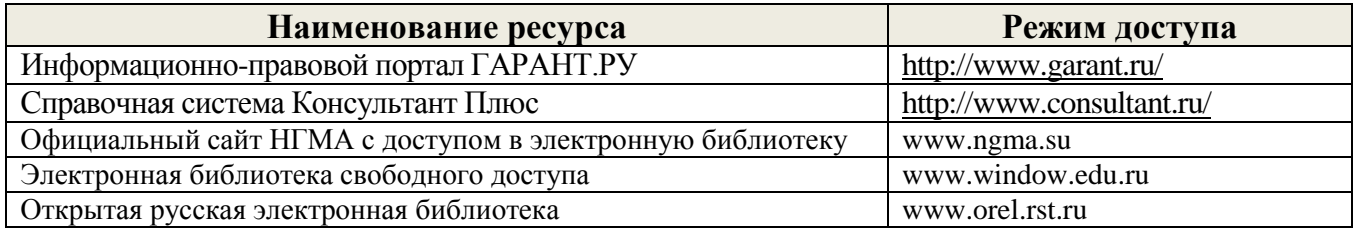

#### **8.4 Методические указания для обучающихся по освоению дисциплины**

 1. Положение о текущей аттестации обучающихся в НИМИ ДГАУ [Электронный ресурс] (введено в действие приказом директора №119 от 14 июля 2015 г.) / Новочерк. инж.-мелиор. ин-т Донской ГАУ. Электрон. дан.- Новочеркасск, 2015.- Режим доступа: [http://www.ngma.su](http://www.ngma.su/)

 2.Типовые формы титульных листов текстовой документации, выполняемой студентами в учебном процессе [Электронный ресурс] / Новочерк. инж.-мелиор. ин-т Донской ГАУ.-Электрон. дан.- Новочеркасск, 2015.- Режим доступа: [http://www.ngma.su](http://www.ngma.su/)

#### **8.5 Перечень информационных технологий, используемых при осуществлении образовательного процесса, программного обеспечения, современных профессиональных баз данных и информационных справочных систем, для освоения обучающимися дисциплины**

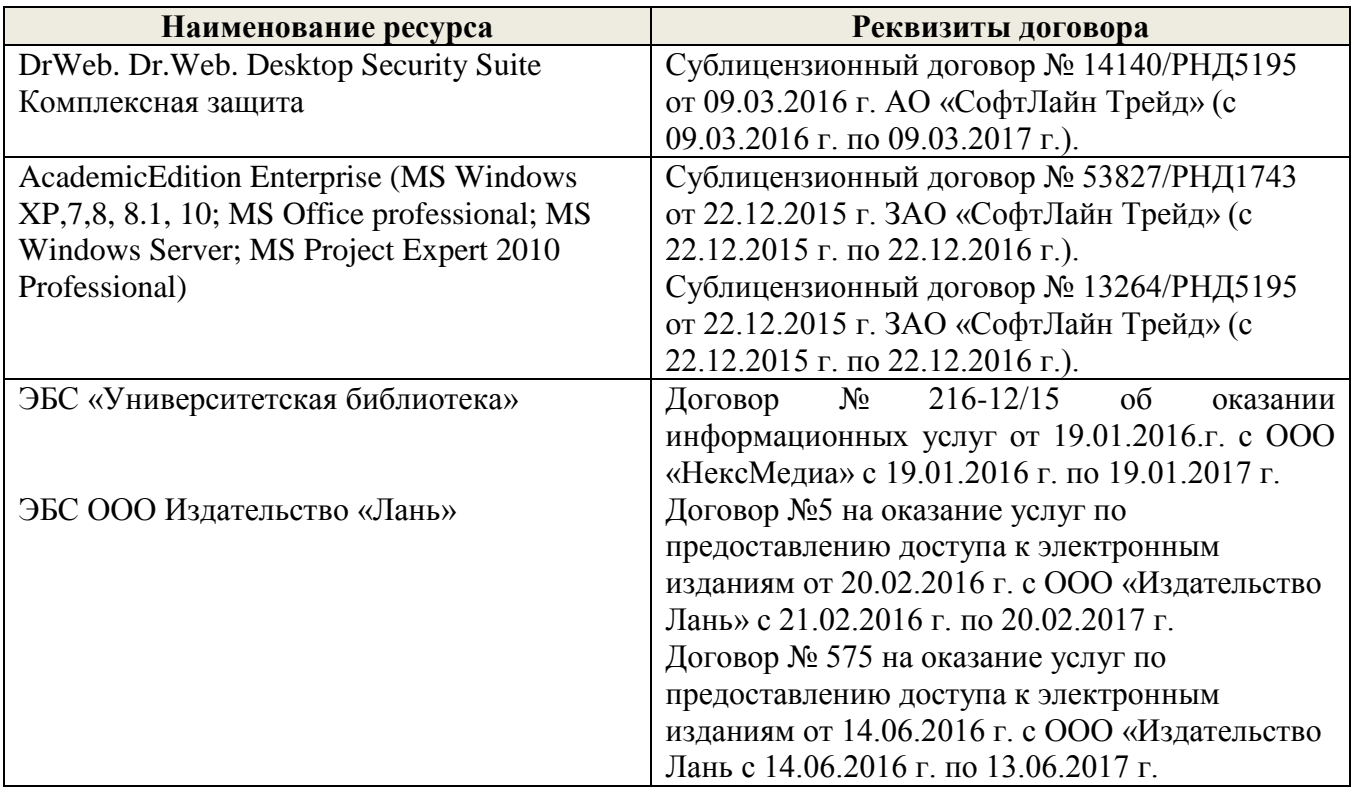

#### **9. ОПИСАНИЕ МАТЕРИАЛЬНО-ТЕХНИЧЕСКОЙ БАЗЫ, НЕОБХОДИМОЙ ДЛЯ ОСУЩЕСТВЛЕНИЯ ОБРАЗОВАТЕЛЬНОГО ПРОЦЕССА ПО ДИСЦИПЛИНЕ**

Преподавание дисциплины осуществляется в специальных помещениях – учебных аудиториях для проведения занятий лекционного типа, семинарского типа (практических занятий), при групповых и индивидуальных консультаций, текущего контроля и промежуточной аттестации, а также помещениях для самостоятельной работы. Специальные помещения укомплектованы специализированной мебелью и техническими средствами обучения, служащими для представления учебной информации большой аудитории.

Лекционные занятия проводятся в аудитории (ауд. 227), оснащенной наборами демонстрационного оборудования (экран, проектор, компьютер) и учебно-наглядными пособиями.

Практические занятия проводятся в ауд. 145, оснащенной необходимыми учебнонаглядными пособиями.

Лабораторные работы проводятся в специально оборудованной лаборатории (ауд. 145).

Для самостоятельной работы используется специальное помещение: (ауд. П18), оснащенное компьютерной техникой с возможностью подключения к сети "Интернет" и обеспечением доступа в электронную информационно-образовательную среду организации.

Проведение групповых и индивидуальных консультаций, текущего контроля и промежуточной аттестации осуществляется в а. 145

Обучающиеся из числа лиц с ограниченными возможностями здоровья обеспечены печатными и (или) электронными образовательными ресурсами в формах, адаптированных к ограничениям их здоровья.

#### **10. ОСОБЕННОСТИ ОРГАНИЗАЦИИ ОБРАЗОВАТЕЛЬНОГО ПРОЦЕССА ПО ДИСЦИПЛИНЕ ДЛЯ ИНВАЛИДОВ И ЛИЦ С ОГРАНИЧЕННЫМИ ВОЗМОЖНОСТЯМИ**

Содержание дисциплины и условия организации обучения для обучающихся с ограниченными возможностями здоровья и инвалидов корректируются при наличии таких обучающихся в соответствии с индивидуальной программой реабилитации инвалида, а так же методическими рекомендациями по организации образовательного процесса для обучения инвалидов и лиц с ограниченными возможностями здоровья в образовательных организациях высшего образования (утв. Минобрнауки России 08.04.2014 №АК-44-05 вн), Положением о методике сценки степени возможности включения лиц с ограниченными возможностями здоровья и инвалидов в общий образовательный процесс (НИМИ, 2015); Положением об обучении лиц с ограниченными возможностями здоровья и инвалидов в Новочеркасском инженерномелиоративном институте (НИМИ, 2015).

#### **11. ДОПОЛНЕНИЯ И ИЗМЕНЕНИЯ В РАБОЧЕЙ ПРОГРАММЕ**

**В рабочую программу на 2017 – 2018 учебный год вносятся изменения - обновлено и актуализировано содержание следующих разделов и подразделов рабочей программы:**

## **6. ПЕРЕЧЕНЬ УЧЕБНО-МЕТОДИЧЕСКОГО ОБЕСПЕЧЕНИЯ ДЛЯ САМОСТОЯТЕЛЬНОЙ РАБОТЫ ОБУЧАЮЩИХСЯ**

1. Методические рекомендации по организации самостоятельной работы обучающихся в НИМИ ДГАУ[Электронный ресурс] : (введ. в действие приказом директора №106 от 19 июня 2015г.) / Новочерк. инж.-мелиор. ин-т Донской ГАУ.-Электрон. дан.- Новочеркасск, 2015.- Режим доступа: [http://www.ngma.su](http://www.ngma.su/)

2. Методы принятия управленческих решений [Текст] : учеб. пособие по направл. "Менеджмент" / П. В. Иванов [и др.] ; под ред. П.В. Иванова. - Ростов н/Д : Феникс, 2014. - 413 с. - (Высшее образование) - Гриф УМО. (8)

3. Методы принятия управленческих решений [Текст] : метод. указ. по вып. расч.-граф. работы [для студ. обуч. по направл. "Менеджмент" и "Проф. обучение"] / Новочерк. гос. мелиор. акад., каф. менеджмента. ; сост. И.А. Дашкова. - Новочеркасск, 2014. - 30 с.

4. Методы принятия управленческих решений [Электронный ресурс] : метод. указ. по вып. расч. граф. работы [для студ. обуч. по направл. "Менеджмент" и "Проф. обучение"] / Новочерк. гос. мелиор. акад., каф. менеджмента. ; сост. И.А. Дашкова. - Новочеркасск, 2014. - ЖМД; PDF; 612 КБ. - Систем. требования : IBM PC ; Windows 7 ; Adobe Acrobat X Pro . - Загл. с экрана

 5. Методы принятия управленческих решений [Текст] : метод. указ. по изуч. дисц. и вып. контр. работы студ. заоч. формы обуч. [направл. "Менеджмент"] / Новочерк. инж.-мелиор. ин-т Донской ГАУ, каф. менеджмента и информатики ; сост. И.А. Дашкова, И.В. Ткаченко . - Новочеркасск, 2017. - 31 с. -. 3 экз.

6. Методы принятия управленческих решений [Электронный ресурс] : метод. указ. по изуч. дисц. и вып. контр. работы студ. заоч. формы обуч. [направл. "Менеджмент"] / Новочерк. инж.-мелиор. ин-т Донской ГАУ, каф. менеджмента и информатики ; сост. И.А. Дашкова, И.В. Ткаченко . - Электрон. дан. - Новочеркасск, 2017. - ЖМД; PDF; 676 КБ. - Систем. требования : IBM PC ; Windows 7 ; Adobe Acrobat X Pro . - Загл. с экрана

#### **7. ФОНД ОЦЕНОЧНЫХ СРЕДСТВ ДЛЯ КОНТРОЛЯ УСПЕВАЕМОСТИ И ПРОВЕДЕНИЯ ПРОМЕЖУТОЧНОЙ АТТЕСТАЦИИ ОБУЧАЮЩИХСЯ ПО ДИСЦИПЛИНЕ**

#### **Вопросы для проведения промежуточной аттестации в форме тестового контроля (ПК1):**

- 1. Понятие управленческого решения
- 2. Этапы принятия управленческого решения.
- 3. Понятия системы, экономической системы.
- 4. Основные элементы экономико-математической модели.
- 5. Свойства математической модели.
- 6. Алгоритм построения экономико-математической модели.
- 7. Классификация экономико-математической моделей.
- 8. Постановка задачи целочисленного программирования.
- 9. Алгоритм метода Гомори.
- 10. Типы задач нелинейного программирования
- 11. Постановка задачи нелинейного программирования.
- 12. Алгоритм метода Лагранжа.
- 13. Идея метода динамического программирования.
- 14. Принцип оптимальности Беллмана.
- 15. Постановка задачи распределения ресурсов.Табличная форма записи
- 16. Соотношение Беллмана для задачи распределения ресурсов.
- 17. Постановка задачи обновления оборудования.
- 18. Соотношение Беллмана для задачи обновления оборудования.

#### **Вопросы для проведения ПК2:**

- 1. Понятие случайного процесса
- 2. Понятие марковского процесса, марковской цепи.
- 3. Граф состояний.
- 4. Типы задач, сводимые к марковским цепям
- 5. Свойства матрицы переходных вероятностей.
- 6. Постановка задачи многокритериальной оптимизации.
- 7. Принцип доминирования.
- 8. Нормирование показателей.
- 9. Аддитивный и мультипликативный интегральные критерии.
- 10. Понятие неопределенности и риска
- 11. Критерии принятия решений в ситуации неопределенности и риска

#### **8. УЧЕБНО-МЕТОДИЧЕСКОЕ И ИНФОРМАЦИОННОЕ ОБЕСПЕЧЕНИЕ ДИСЦИПЛИНЫ**

#### **8.1 Основная литература**

1. Орлов, А.И. Организационно-экономическое моделирование: теория принятия решений [Текст] : учебник для вузов / А. И. Орлов. - М. : КНОРУС, 2013. - 568 с. - Гриф УМО. (10)

2. Фатхутдинов, Р.А. Управленческие решения [Текст] : учебник для вузов по спец. и направл. "Менеджмент" / Р. А. Фатхутдинов. - 6-е изд., перераб. и доп. - М. : ИНФРА-М, 2013. - 343 с. - (Высшее образование) - Гриф УМО.(25)

3. Методы принятия управленческих решений [Текст] : учеб. пособие по направл. "Менеджмент" / П. В. Иванов [и др.] ; под ред. П.В. Иванова. - Ростов н/Д : Феникс, 2014. - 413 с. - (Высшее образование) - Гриф УМО. (8)

4. Юкаева,В.С. Принятие управленческих решений [Электронный ресурс] : учебник для колледжей, вузов / В. С. Юкаева, Е. В. Зубарева, В. В. Чувикова. - Электрон. дан. - Москва : Дашков и К, 2016. - 323 с. ; 21 см. - (Учебные издания для бакалавров). - Режим доступа :<https://e.lanbook.com/book> - 15.06.2017 г.

#### **8.2 Дополнительная литература**

1. Методы принятия управленческих решений [Текст] : метод. указ. по вып. лаб. работ [для студ. направл. "Менеджмент" и "Проф. обуч."] / Новочерк. инж.-мелиор. ин-т ДГАУ, каф. менеджмента и информатики; сост. И.А. Дашкова. - Новочеркасск, 2014. - 45 с. (25)

 2. Методы принятия управленческих решений [Электронный ресурс] : метод. указ. по вып. лаб. работ [для студ. направл. "Менеджмент" и "Проф. обуч."] / Новочерк. инж.-мелиор. ин-т ДГАУ, каф. менеджмента и информатики; сост. И.А. Дашкова. - Новочеркасск, 2014. - ЖМД; PDF; 582 КБ. - Систем. требования : IBM PC ; Windows 7 ; Adobe Acrobat X Pro . - Загл. с экрана

 3. Методы принятия управленческих решений [Текст] : метод. указ. к вып. практ. занятий [для студ. направл. "Менеджменти" и "Проф. обучение (экономика и управление)"] / Новочерк. инж.-мелиор. ин-т ДГАУ, каф. менеджмента и информатики ; сост. И.А. Дашкова. - Новочеркасск, 2014. - 15 с. (10)

 4. Методы принятия управленческих решений [Электронный ресурс] : метод. указ. к вып. практ. занятий [для студ. направл. "Менеджменти" и "Проф. обучение (экономика и управление)"] / Новочерк. инж.-мелиор. ин-т ДГАУ, каф. менеджмента и информатики ; сост. И.А. Дашкова. - Новочеркасск, 2014. - ЖМД; PDF; 620 КБ. - Систем. требования : IBM PC ; Windows 7 ; Adobe Acrobat X Pro . - Загл. с экрана

5. Методы принятия управленческих решений [Текст] : метод. указ. по вып. расч.-граф. работы [для студ. обуч. по направл. "Менеджмент" и "Проф. обучение"] / Новочерк. гос. мелиор. акад., каф. менеджмента. ; сост. И.А. Дашкова. - Новочеркасск, 2014. - 30 с.

6. Методы принятия управленческих решений [Электронный ресурс] : метод. указ. по вып. расч. граф. работы [для студ. обуч. по направл. "Менеджмент" и "Проф. обучение"] / Новочерк. гос. мелиор. акад., каф. менеджмента. ; сост. И.А. Дашкова. - Новочеркасск, 2014. - ЖМД; PDF; 612 КБ. - Систем. требования : IBM PC ; Windows 7 ; Adobe Acrobat X Pro . - Загл. с экрана

 7. Методы принятия управленческих решений [Текст] : метод. указ. по изуч. дисц. и вып. контр. работы студ. заоч. формы обуч. [направл. "Менеджмент"] / Новочерк. инж.-мелиор. ин-т Донской ГАУ, каф. менеджмента и информатики ; сост. И.А. Дашкова, И.В. Ткаченко . - Новочеркасск, 2017. - 31 с. -. 3 экз.

8. Методы принятия управленческих решений [Электронный ресурс] : метод. указ. по изуч. дисц. и вып. контр. работы студ. заоч. формы обуч. [направл. "Менеджмент"] / Новочерк. инж.-мелиор. ин-т Донской ГАУ, каф. менеджмента и информатики ; сост. И.А. Дашкова, И.В. Ткаченко . - Электрон. дан. - Новочеркасск, 2017. - ЖМД; PDF; 676 КБ. - Систем. требования : IBM PC ; Windows 7 ; Adobe Acrobat X Pro . - Загл. с экрана

 9. Осипенко, С. А. Методы принятия управленческих решений [Электронный ресурс] : учебнометодическое пособие / С. А. Осипенко. - Электрон. дан. - М.|Берлин : Директ-Медиа, 2015. - 67 с. - ISBN 978-5-4475-3904-7. - Режим доступа : http://biblioclub.ru/index.php?page=book&id=276156 - 15.06.2017 г.

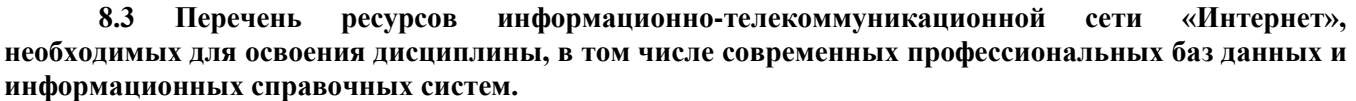

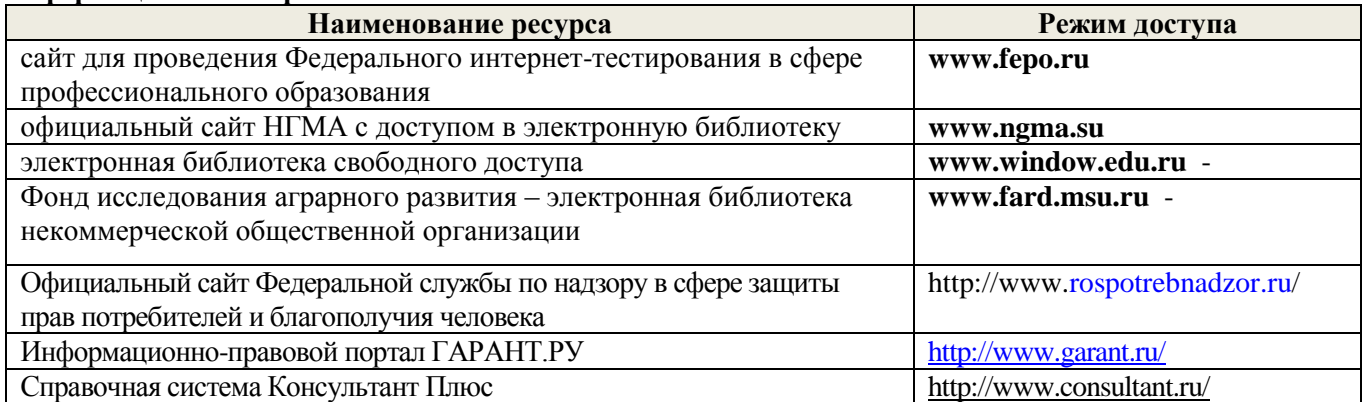

#### **8.4 Методические указания для обучающихся по освоению дисциплины**

1. Положение о текущей аттестации обучающихся в НИМИ ДГАУ [Электронный ресурс] (введено в действие приказом директора №119 от 14 июля 2015 г.) / Новочерк. инж.-мелиор. ин-т Донской ГАУ.-Электрон. дан.- Новочеркасск, 2015.- Режим доступа: [http://www.ngma.su](http://www.ngma.su/)

2.Типовые формы титульных листов текстовой документации, выполняемой студентами в учебном процессе [Электронный ресурс] / Новочерк. инж.-мелиор. ин-т Донской ГАУ.-Электрон. дан.- Новочеркасск, 2015.- Режим доступа: [http://www.ngma.su](http://www.ngma.su/)

#### **8.5 Перечень информационных технологий, используемых при осуществлении образовательного процесса, программного обеспечения, современных профессиональных баз данных и информационных справочных систем, для освоения обучающимися дисциплины**

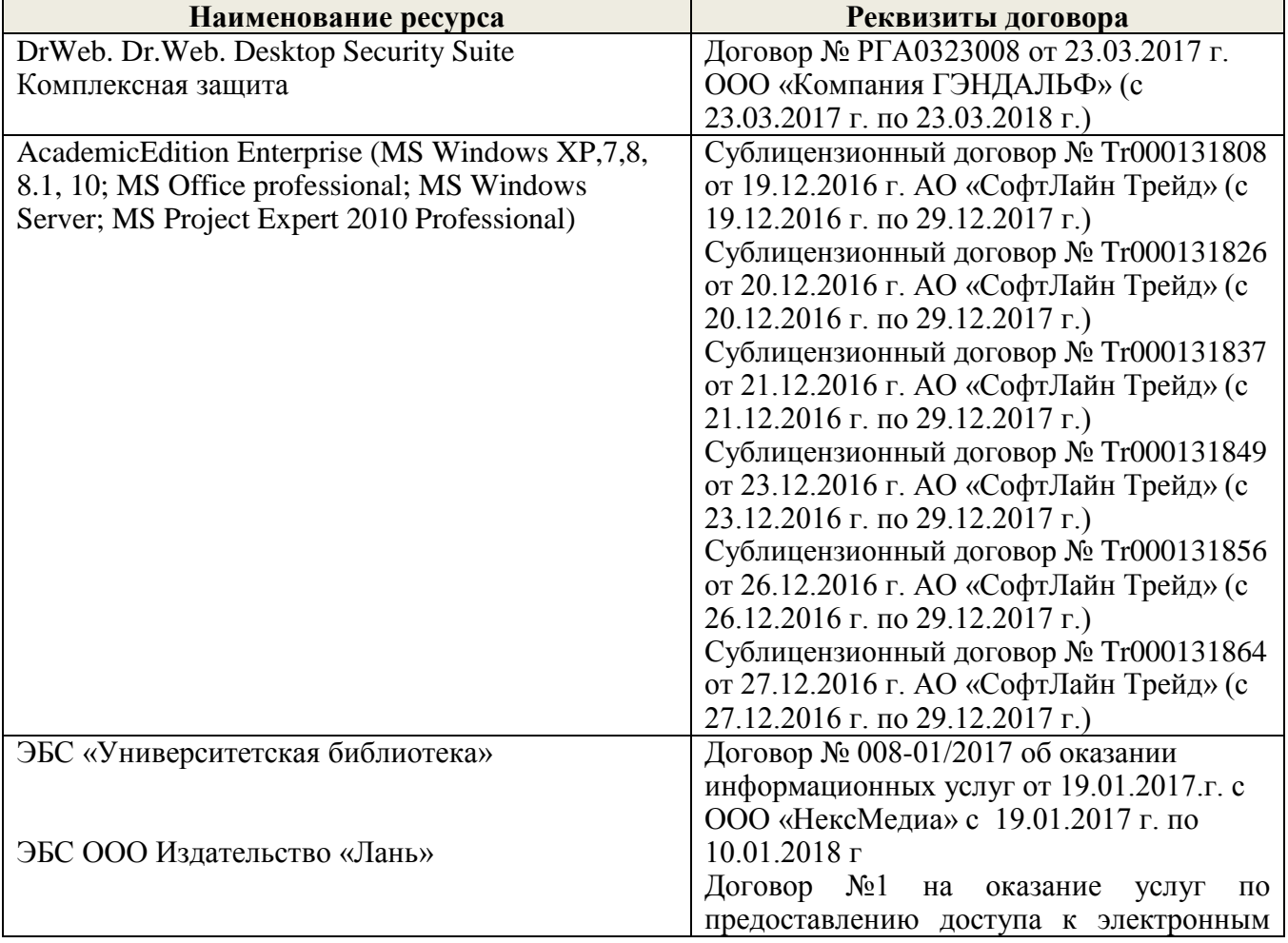

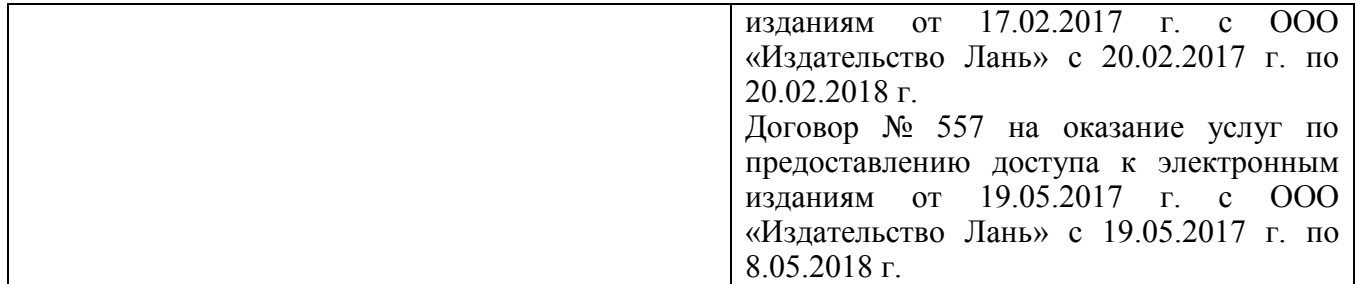

#### **9. ОПИСАНИЕ МАТЕРИАЛЬНО-ТЕХНИЧЕСКОЙ БАЗЫ, НЕОБХОДИМОЙ ДЛЯ ОСУЩЕСТВЛЕНИЯ ОБРАЗОВАТЕЛЬНОГО ПРОЦЕССА ПО ДИСЦИПЛИНЕ**

Преподавание дисциплины осуществляется в специальных помещениях – учебных аудиториях для проведения занятий лекционного типа, семинарского типа (практических занятий), при групповых и индивидуальных консультаций, текущего контроля и промежуточной аттестации, а также помещениях для самостоятельной работы. Специальные помещения укомплектованы специализированной мебелью и техническими средствами обучения, служащими для представления учебной информации большой аудитории.

Лекционные занятия проводятся в аудитории (ауд. 227), оснащенной наборами демонстрационного оборудования (экран, проектор, компьютер) и учебно-наглядными пособиями.

Практические занятия проводятся в ауд. 145, оснащенной необходимыми учебнонаглядными пособиями.

Лабораторные работы проводятся в специально оборудованной лаборатории (ауд. 145).

Для самостоятельной работы используется специальное помещение: (ауд. П18), оснащенное компьютерной техникой с возможностью подключения к сети "Интернет" и обеспечением доступа в электронную информационно-образовательную среду организации.

Проведение групповых и индивидуальных консультаций, текущего контроля и промежуточной аттестации осуществляется в а. 145

Обучающиеся из числа лиц с ограниченными возможностями здоровья обеспечены печатными и (или) электронными образовательными ресурсами в формах, адаптированных к ограничениям их здоровья.

Дополнения и изменения одобрены на заседании кафедры «28» августа 2017 г.

Заведующий кафедрой МиИ

внесенные изменения утверждаю: «30 » августа 201/1 г.

Декан факультета БиСТ

(подпись)

П.В. Иванов  $(\overline{\Phi}$ .  $H$ .  $O$ .)

Е.А. Носкова

**В рабочую программу на 2018 – 2019 учебный год вносятся изменения - обновлено и актуализировано содержание следующих разделов и подразделов рабочей программы:**

### **6. ПЕРЕЧЕНЬ УЧЕБНО-МЕТОДИЧЕСКОГО ОБЕСПЕЧЕНИЯ ДЛЯ САМОСТОЯТЕЛЬНОЙ РАБОТЫ ОБУЧАЮЩИХСЯ**

1. Методические рекомендации по организации самостоятельной работы обучающихся в НИМИ ДГАУ[Электронный ресурс] : (введ. в действие приказом директора №106 от 19 июня 2015г.) / Новочерк.<br>инж.-мелиор. ин-т Донской ГАУ.-Электрон. дан.- Новочеркасск, 2015.- Режим доступа: ин-т Донской ГАУ.-Электрон. дан.- Новочеркасск, 2015.- Режим доступа: [http://www.ngma.su](http://www.ngma.su/)

2. Методы принятия управленческих решений [Текст] : метод. указ. по вып. расч.-граф. работы [для студ. обуч. по направл. "Менеджмент" и "Проф. обучение"] / Новочерк. гос. мелиор. акад., каф. менеджмента. ; сост. И.А. Дашкова. - Новочеркасск, 2014. - 30 с.

3. Методы принятия управленческих решений [Электронный ресурс] : метод. указ. по вып. расч. граф. работы [для студ. обуч. по направл. "Менеджмент" и "Проф. обучение"] / Новочерк. гос. мелиор. акад., каф. менеджмента. ; сост. И.А. Дашкова. - Новочеркасск, 2014. - ЖМД; PDF; 612 КБ. - Систем. требования : IBM PC ; Windows 7 ; Adobe Acrobat X Pro . - Загл. с экрана

 4. Методы принятия управленческих решений [Текст] : метод. указ. по изуч. дисц. и вып. контр. работы студ. заоч. формы обуч. [направл. "Менеджмент"] / Новочерк. инж.-мелиор. ин-т Донской ГАУ, каф. менеджмента и информатики ; сост. И.А. Дашкова, И.В. Ткаченко . - Новочеркасск, 2017. - 31 с. -. 3 экз.

5. Методы принятия управленческих решений [Электронный ресурс] : метод. указ. по изуч. дисц. и вып. контр. работы студ. заоч. формы обуч. [направл. "Менеджмент"] / Новочерк. инж.-мелиор. ин-т Донской ГАУ, каф. менеджмента и информатики ; сост. И.А. Дашкова, И.В. Ткаченко . - Электрон. дан. - Новочеркасск, 2017. - ЖМД; PDF; 676 КБ. - Систем. требования : IBM PC ; Windows 7 ; Adobe Acrobat X Pro . - Загл. с экрана

#### **7. ФОНД ОЦЕНОЧНЫХ СРЕДСТВ ДЛЯ КОНТРОЛЯ УСПЕВАЕМОСТИ И ПРОВЕДЕНИЯ ПРОМЕЖУТОЧНОЙ АТТЕСТАЦИИ ОБУЧАЮЩИХСЯ ПО ДИСЦИПЛИНЕ**

#### **Вопросы для проведения промежуточной аттестации в форме тестового контроля (ПК1):**

- 1. Понятие управленческого решения
- 2. Этапы принятия управленческого решения.
- 3. Понятие модели, математической модели.
- 4. Свойства математической модели.
- 5. Алгоритм построения экономико-математической модели.
- 6. Классификация экономико-математической моделей.
- 7. Постановка задачи целочисленного программирования.
- 8. Алгоритм метода Гомори.
- 9. Решение целочисленных задач линейного программирования графическим методом
- 10. Постановка задачи нелинейного программирования.
- 11. Алгоритм метода Лагранжа.
- 12. Идея метода динамического программирования.
- 13. Принцип оптимальности Беллмана. Условная и безусловная оптимальность
- 14. Постановка задачи распределения ресурсов. Табличная форма записи
- 15. Соотношение Беллмана для задачи распределения ресурсов.
- 16. Постановка задачи обновления оборудования. Табличная форма записи
- 17. Соотношение Беллмана для задачи обновления оборудования.

#### **Вопросы для проведения ПК2:**

- 1. Понятие случайного процесса. Виды случайных процессов
- 2. Понятие марковского процесса, марковской цепи.
- 3. Граф состояний.
- 4. Типы задач, сводимые к марковским цепям
- 5. Свойства матрицы переходных вероятностей.
- 6. Постановка задачи многокритериальной оптимизации.
- 7. Множество Парето.
- 8. Нормирование показателей.
- 9. Аддитивный и мультипликативный интегральные критерии. Оценка весомости критериев
- 10. Понятие неопределенности и риска
- 11. Причины неопределенности.

12. Виды риска

13. Критерии принятия решений в ситуации неопределенности и риска

Полный фонд оценочных средств, включающий текущий контроль успеваемости и перечень контрольно-измерительных материалов (КИМ) приводится в приложении к рабочей программе.

### **8. УЧЕБНО-МЕТОДИЧЕСКОЕ И ИНФОРМАЦИОННОЕ ОБЕСПЕЧЕНИЕ ДИСЦИПЛИНЫ**

#### **8.1 Основная литература**

1. Методы принятия управленческих решений [Текст] : учеб. пособие по направл. "Менеджмент" / П. В. Иванов [и др.] ; под ред. П.В. Иванова. - Ростов н/Д : Феникс, 2014. - 413 с. - (Высшее образование) - Гриф УМО. (8)

2. Катаева, В. И. Методы принятия управленческих решений [Электронный ресурс] : учебное пособие / В. И. Катаева, М. С. Козырев. - Электрон. дан. - М.|Берлин : Директ-Медиа, 2015. - 196 с. - ISBN 978-5-4475-4560-4. - Режим лоступа http://biblioclub.ru/index.php?page=book&id=278872 - 25.08.2018

3. Козырев, М. С. Методы принятия управленческих решений [Электронный ресурс] : учебник / М. С. Козырев. - Электрон. дан. - Москва|Берлин : Директ-Медиа, 2018. - 158 с. : ил., табл. - Режим доступа : http://biblioclub.ru/index.php?page=book&id=493936. - ISBN 978-5-4475-2754-9 - 25.08.2018

4. Шамалова, Е. В. Основы методологии принятия управленческих решений в организации [Электронный ресурс] : учеб. пособие / Е. В. Шамалова, М. И. Глухова. - Электрон. дан. - Москва|Берлин : Директ-Мелиа, 2018. - 95 с. : табл., схем., ил. - Режим доступа http://biblioclub.ru/index.php?page=book&id=493967. - ISBN 978-5-4475-2758-7.- 25.08.2018

#### **8.2 Дополнительная литература**

 1. Методы принятия управленческих решений [Текст] : метод. указ. по вып. лаб. работ [для студ. направл. "Менеджмент" и "Проф. обуч."] / Новочерк. инж.-мелиор. ин-т ДГАУ, каф. менеджмента и информатики; сост. И.А. Дашкова. - Новочеркасск, 2014. - 45 с. (25)

 2. Методы принятия управленческих решений [Электронный ресурс] : метод. указ. по вып. лаб. работ [для студ. направл. "Менеджмент" и "Проф. обуч."] / Новочерк. инж.-мелиор. ин-т ДГАУ, каф. менеджмента и информатики; сост. И.А. Дашкова. - Новочеркасск, 2014. - ЖМД; PDF; 582 КБ. - Систем. требования : IBM PC ; Windows 7 ; Adobe Acrobat X Pro . - Загл. с экрана

 3. Методы принятия управленческих решений [Текст] : метод. указ. к вып. практ. занятий [для студ. направл. "Менеджменти" и "Проф. обучение (экономика и управление)"] / Новочерк. инж.-мелиор. ин-т ДГАУ, каф. менеджмента и информатики ; сост. И.А. Дашкова. - Новочеркасск, 2014. - 15 с. (10)

 4. Методы принятия управленческих решений [Электронный ресурс] : метод. указ. к вып. практ. занятий [для студ. направл. "Менеджменти" и "Проф. обучение (экономика и управление)"] / Новочерк. инж.-мелиор. ин-т ДГАУ, каф. менеджмента и информатики ; сост. И.А. Дашкова. - Новочеркасск, 2014. - ЖМД; PDF; 620 КБ. - Систем. требования : IBM PC ; Windows 7 ; Adobe Acrobat X Pro . - Загл. с экрана

 5. Методы принятия управленческих решений [Текст] : метод. указ. по вып. расч.-граф. работы [для студ. обуч. по направл. "Менеджмент" и "Проф. обучение"] / Новочерк. гос. мелиор. акад., каф. менеджмента. ; сост. И.А. Дашкова. - Новочеркасск, 2014. - 30 с.

 6. Методы принятия управленческих решений [Электронный ресурс] : метод. указ. по вып. расч. граф. работы [для студ. обуч. по направл. "Менеджмент" и "Проф. обучение"] / Новочерк. гос. мелиор. акад., каф. менеджмента. ; сост. И.А. Дашкова. - Новочеркасск, 2014. - ЖМД; PDF; 612 КБ. - Систем. требования : IBM PC ; Windows 7 ; Adobe Acrobat X Pro . - Загл. с экрана

7. Методы принятия управленческих решений [Текст] : метод. указ. по изуч. дисц. и вып. контр. работы студ. заоч. формы обуч. [направл. "Менеджмент"] / Новочерк. инж.-мелиор. ин-т Донской ГАУ, каф. менеджмента и информатики ; сост. И.А. Дашкова, И.В. Ткаченко . - Новочеркасск, 2017. - 31 с. -. 3 экз.

 8. Методы принятия управленческих решений [Электронный ресурс] : метод. указ. по изуч. дисц. и вып. контр. работы студ. заоч. формы обуч. [направл. "Менеджмент"] / Новочерк. инж.-мелиор. ин-т Донской ГАУ, каф. менеджмента и информатики ; сост. И.А. Дашкова, И.В. Ткаченко . - Электрон. дан. - Новочеркасск, 2017. - ЖМД; PDF; 676 КБ. - Систем. требования : IBM PC ; Windows 7 ; Adobe Acrobat X Pro . - Загл. с экрана.

 9. Осипенко, С. А. Методы принятия управленческих решений [Электронный ресурс] : учебнометодическое пособие / С. А. Осипенко. - Электрон. дан. - М.|Берлин : Директ-Медиа, 2015. - 67 с. - ISBN 978-5-4475-3904-7. - Режим доступа : http://biblioclub.ru/index.php?page=book&id=276156 - 25.08.2016 г.

 10. Шапкин, А.С. Теория риска и моделирование рисковых ситуаций [Электронный ресурс] : учебник / А. С. Шапкин, В. А. Шапкин. - Электрон. дан. - Москва : Дашков и К, 2017. - 880 с. - (Учебные издания для бакалавров). - Библиогр.: с. 865. - ISBN 978-5-394-02170-1 : 440 р. - Режим доступа : [http://e.lanbook.com/books/element.php?pl1\\_id=56309](http://e.lanbook.com/books/element.php?pl1_id=56309) - 25.08.2018

 11. Юкаева, В.С. Принятие управленческих решений [Электронный ресурс] : учебник для колледжей, вузов / В. С. Юкаева, Е. В. Зубарева, В. В. Чувикова. - Электрон. дан. - Москва : Дашков и К, 2016. - 323 с. ; 21 см. - (Учебные издания для бакалавров). - Режим доступа : https://e.lanbook.com/book/93383#book\_name. - ISBN 978-5-394-01084-2 : - 25.08.2018

**8.3 Перечень ресурсов информационно-телекоммуникационной сети «Интернет», необходимых для освоения дисциплины, в том числе современных профессиональных баз данных и информационных справочных систем**

| Наименование ресурса                                           | Режим доступа                  |
|----------------------------------------------------------------|--------------------------------|
| сайт для проведения Федерального интернет-тестирования в сфере | www.fepo.ru                    |
| профессионального образования                                  |                                |
| Информационно-правовой портал ГАРАНТ.РУ                        | http://www.garant.ru/          |
| Фонд исследования аграрного развития - электронная библиотека  | www.fard.msu.ru -              |
| некоммерческой общественной организации                        |                                |
| Официальный сайт Федеральной службы по надзору в сфере защиты  | http://www.rospotrebnadzor.ru/ |
| прав потребителей и благополучия человека                      |                                |
| Официальный сайт НГМА с доступом в электронную библиотеку      | www.ngma.su                    |

#### **8.4 Методические указания для обучающихся по освоению дисциплины**

1. Положение о промежуточной аттестации обучающихся по программам высшего образования [Электронный ресурс] (введено в действие приказом директора НИМИ Донской ГАУ №3-ОД от 18.01.2018 г.) /Новочерк. инж.-мелиор. ин-т Донской ГАУ.-Электрон. дан.- Новочеркасск, 2018.- Режим доступа: [http://www.ngma.su](http://www.ngma.su/)

2. Положение о текущей аттестации обучающихся в НИМИ ДГАУ [Электронный ресурс] (введено в действие приказом директора №119 от 14 июля 2015 г.) / Новочерк. инж.-мелиор. ин-т Донской ГАУ.-Электрон. дан.- Новочеркасск, 2015.- Режим доступа: [http://www.ngma.su](http://www.ngma.su/)

3.Типовые формы титульных листов текстовой документации, выполняемой студентами в учебном процессе [Электронный ресурс] / Новочерк. инж.-мелиор. ин-т Донской ГАУ.-Электрон. дан.- Новочеркасск, 2015.- Режим доступа: [http://www.ngma.su](http://www.ngma.su/)

**8.5 Перечень информационных технологий, используемых при осуществлении образовательного процесса, программного обеспечения, современных профессиональных баз данных и информационных справочных систем, для освоения обучающимися дисциплины** 

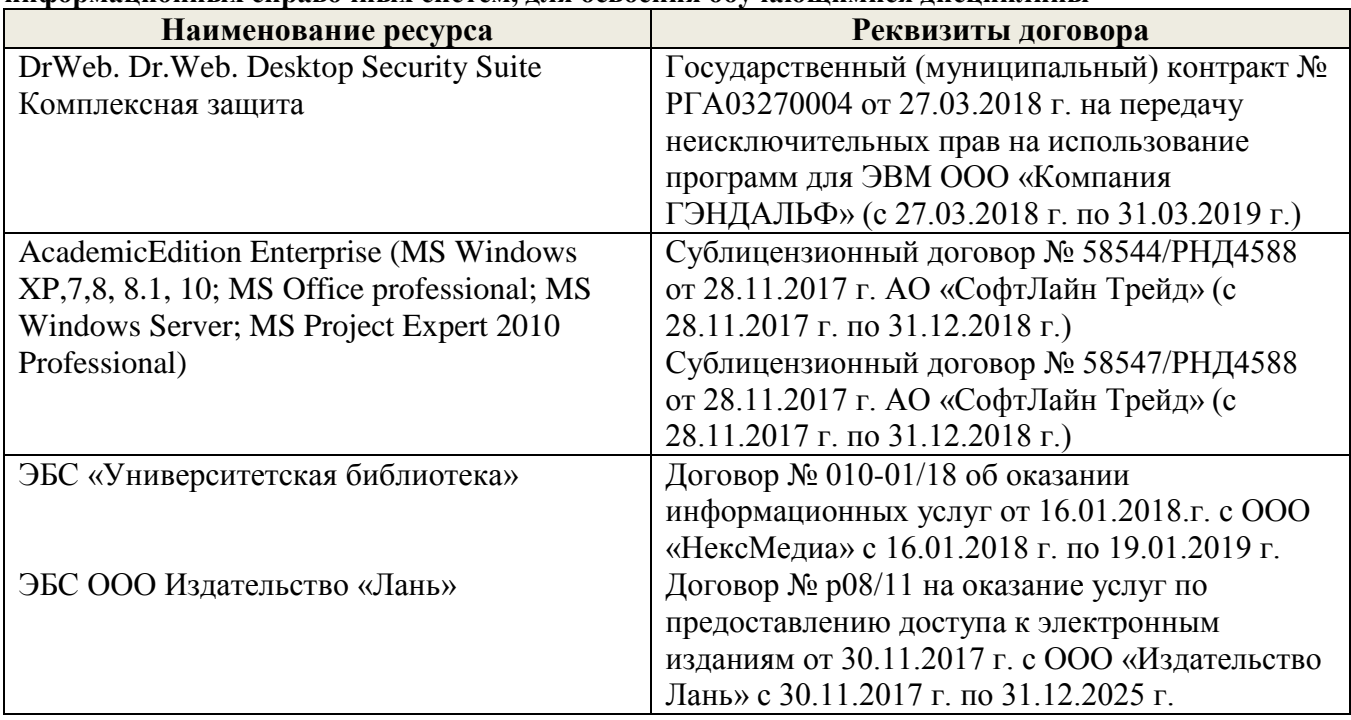

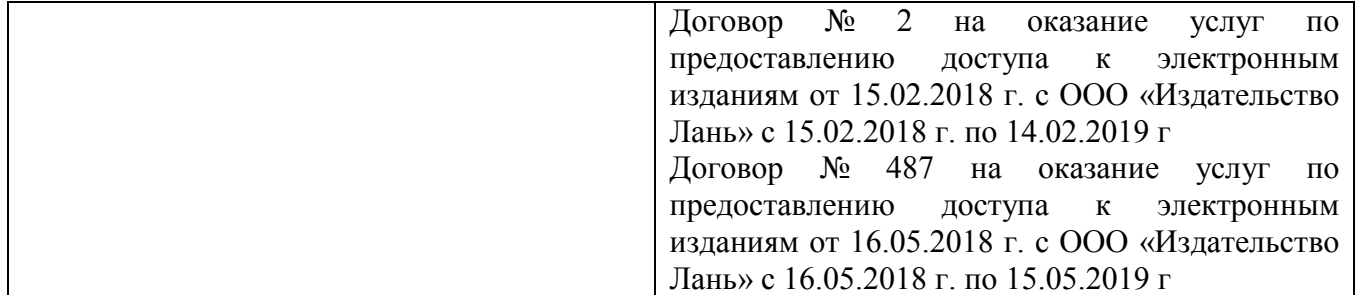

#### **9. ОПИСАНИЕ МАТЕРИАЛЬНО-ТЕХНИЧЕСКОЙ БАЗЫ, НЕОБХОДИМОЙ ДЛЯ ОСУЩЕСТВЛЕНИЯ ОБРАЗОВАТЕЛЬНОГО ПРОЦЕССА ПО ДИСЦИПЛИНЕ**

Преподавание дисциплины осуществляется в специальных помещениях – учебных аудиториях для проведения занятий лекционного типа, семинарского типа (практических занятий), при групповых и индивидуальных консультаций, текущего контроля и промежуточной аттестации, а также помещениях для самостоятельной работы. Специальные помещения укомплектованы специализированной мебелью и техническими средствами обучения, служащими для представления учебной информации большой аудитории.

Лекционные занятия проводятся в аудитории (ауд. 227), оснащенной наборами демонстрационного оборудования (экран, проектор, компьютер) и учебно-наглядными пособиями.

Практические занятия проводятся в ауд. 145, оснащенной необходимыми учебнонаглядными пособиями.

Лабораторные работы проводятся в специально оборудованной лаборатории (ауд. 145).

Для самостоятельной работы используется специальное помещение: (ауд. П18), оснащенное компьютерной техникой с возможностью подключения к сети "Интернет" и обеспечением доступа в электронную информационно-образовательную среду организации.

Проведение групповых и индивидуальных консультаций, текущего контроля и промежуточной аттестации осуществляется в ауд. 145.

Обучающиеся из числа лиц с ограниченными возможностями здоровья обеспечены печатными и (или) электронными образовательными ресурсами в формах, адаптированных к ограничениям их здоровья.

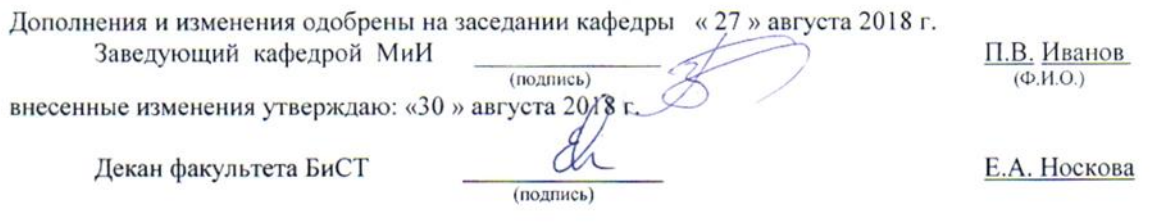

#### **7. ФОНД ОЦЕНОЧНЫХ СРЕДСТВ ДЛЯ КОНТРОЛЯ УСПЕВАЕМОСТИ И ПРОВЕДЕНИЯ ПРОМЕЖУТОЧНОЙ АТТЕСТАЦИИ ОБУЧАЮЩИХСЯ ПО ДИСЦИПЛИНЕ**

#### **Вопросы для проведения промежуточной аттестации в форме тестового контроля (ПК1):**

- 1. Понятие управленческого решения
- 2. Этапы принятия управленческого решения.
- 3. Понятие модели, математической модели.
- 4. Классификация экономико-математических моделей
- 5. Свойства математической модели.
- 6. Алгоритм построения экономико-математической модели.
- 7. Классификация экономико-математической моделей.
- 8. Постановка задачи целочисленного программирования.
- 9. Алгоритм метода Гомори.
- 10. Решение целочисленных задач линейного программирования графическим методом
- 11. Постановка задачи нелинейного программирования.
- 12. Алгоритм метода Лагранжа.
- 13. Идея метода динамического программирования.
- 14. Принцип оптимальности Беллмана. Условная и безусловная оптимальность
- 15. Постановка задачи распределения ресурсов. Табличная форма записи
- 16. Соотношение Беллмана для задачи распределения ресурсов.
- 17. Постановка задачи обновления оборудования. Табличная форма записи
- 18. Соотношение Беллмана для задачи обновления оборудования.

#### **Вопросы для проведения ПК2:**

- 1. Понятие случайного процесса. Виды случайных процессов
- 2. Понятие марковского процесса, марковской цепи.
- 3. Граф состояний.
- 4. Типы задач, сводимые к марковским цепям
- 5. Свойства матрицы переходных вероятностей.
- 6. Постановка задачи многокритериальной оптимизации.
- 7. Множество Парето.
- 8. Нормирование показателей.
- 9. Аддитивный и мультипликативный интегральные критерии. Оценка весомости критериев
- 10. Понятие неопределенности и риска
- 11. Причины неопределенности.
- 12. Виды риска
- 13. Критерии принятия решений в ситуации неопределенности и риска

Полный фонд оценочных средств, включающий текущий контроль успеваемости и перечень контрольно-измерительных материалов (КИМ) приводится в приложении к рабочей программе.

### **8. УЧЕБНО-МЕТОДИЧЕСКОЕ И ИНФОРМАЦИОННОЕ ОБЕСПЕЧЕНИЕ ДИСЦИПЛИНЫ**

#### **8.1 Основная литература**

1. Катаева, В. И. Методы принятия управленческих решений [Электронный ресурс] : учебное пособие / В. И. Катаева, М. С. Козырев. - Электрон. дан. - М.|Берлин : Директ-Медиа, 2015. - 196 с. - ISBN 978-5-4475-4560-4. - Режим доступа http://biblioclub.ru/index.php?page=book&id=278872 - 20.08.2019

2. Козырев, М. С. Методы принятия управленческих решений [Электронный ресурс] : учебник / М. С. Козырев. - Электрон. дан. - Москва|Берлин : Директ-Медиа, 2018. - 158 с. : ил., табл. - Режим доступа : http://biblioclub.ru/index.php?page=book&id=493936. - ISBN 978-5-4475-2754-9 - 25.08.2019

3. Шамалова, Е. В. Основы методологии принятия управленческих решений в организации [Электронный ресурс] : учеб. пособие / Е. В. Шамалова, М. И. Глухова. - Электрон. дан. - Москва|Берлин : Директ-Медиа, 2018. - 95 с. : табл., схем., ил. - Режим доступа : http://biblioclub.ru/index.php?page=book&id=493967. - ISBN 978-5-4475-2758-7.- 20.08.2019

#### **8.2 Дополнительная литература**

 1. Методы принятия управленческих решений [Текст] : учеб. пособие по направл. "Менеджмент" / П. В. Иванов [и др.] ; под ред. П.В. Иванова. - Ростов н/Д : Феникс, 2014. - 413 с. - (Высшее образование) - Гриф УМО. (8)

 2. Методы принятия управленческих решений [Электронный ресурс] : метод. указ. по вып. лаб. работ [для студ. направл. "Менеджмент" и "Проф. обуч."] / Новочерк. инж.-мелиор. ин-т ДГАУ, каф. менеджмента и информатики; сост. И.А. Дашкова. - Новочеркасск, 2014. - ЖМД; PDF; 582 КБ. - Систем. требования : IBM PC ; Windows 7 ; Adobe Acrobat X Pro . - Загл. с экрана

 3. Методы принятия управленческих решений [Текст] : метод. указ. к вып. практ. занятий [для студ. направл. "Менеджменти" и "Проф. обучение (экономика и управление)"] / Новочерк. инж.-мелиор. ин-т ДГАУ, каф. менеджмента и информатики ; сост. И.А. Дашкова. - Новочеркасск, 2014. - 15 с. (10)

 4. Методы принятия управленческих решений [Электронный ресурс] : метод. указ. к вып. практ. занятий [для студ. направл. "Менеджменти" и "Проф. обучение (экономика и управление)"] / Новочерк. инж.-мелиор. ин-т ДГАУ, каф. менеджмента и информатики ; сост. И.А. Дашкова. - Новочеркасск, 2014. - ЖМД; PDF; 620 КБ. - Систем. требования : IBM PC ; Windows 7 ; Adobe Acrobat X Pro . - Загл. с экрана

 5. Методы принятия управленческих решений [Текст] : метод. указ. по вып. расч.-граф. работы [для студ. обуч. по направл. "Менеджмент" и "Проф. обучение"] / Новочерк. гос. мелиор. акад., каф. менеджмента. ; сост. И.А. Дашкова. - Новочеркасск, 2014. - 30 с.

 6. Методы принятия управленческих решений [Электронный ресурс] : метод. указ. по вып. расч. граф. работы [для студ. обуч. по направл. "Менеджмент" и "Проф. обучение"] / Новочерк. гос. мелиор. акад., каф. менеджмента. ; сост. И.А. Дашкова. - Новочеркасск, 2014. - ЖМД; PDF; 612 КБ. - Систем. требования : IBM PC ; Windows 7 ; Adobe Acrobat X Pro . - Загл. с экрана

7. Методы принятия управленческих решений [Текст] : метод. указ. по изуч. дисц. и вып. контр. работы студ. заоч. формы обуч. [направл. "Менеджмент"] / Новочерк. инж.-мелиор. ин-т Донской ГАУ, каф. менеджмента и информатики ; сост. И.А. Дашкова, И.В. Ткаченко . - Новочеркасск, 2017. - 31 с. -. 3 экз.

 8. Методы принятия управленческих решений [Электронный ресурс] : метод. указ. по изуч. дисц. и вып. контр. работы студ. заоч. формы обуч. [направл. "Менеджмент"] / Новочерк. инж.-мелиор. ин-т Донской ГАУ, каф. менеджмента и информатики ; сост. И.А. Дашкова, И.В. Ткаченко . - Электрон. дан. - Новочеркасск, 2017. - ЖМД; PDF; 676 КБ. - Систем. требования : IBM PC ; Windows 7 ; Adobe Acrobat X Pro . - Загл. с экрана.

 9. Осипенко, С. А. Методы принятия управленческих решений [Электронный ресурс] : учебнометодическое пособие / С. А. Осипенко. - Электрон. дан. - М.|Берлин : Директ-Медиа, 2015. - 67 с. - ISBN 978-5-4475-3904-7. - Режим доступа : http://biblioclub.ru/index.php?page=book&id=276156 - 25.08.2016 г.

 10. Юкаева, В.С. Принятие управленческих решений [Электронный ресурс] : учебник для колледжей, вузов / В. С. Юкаева, Е. В. Зубарева, В. В. Чувикова. - Электрон. дан. - Москва : Дашков и К, 2016. - 323 с. ; 21 см. - (Учебные издания для бакалавров). - Режим доступа : https://e.lanbook.com/book/93383#book\_name. - ISBN 978-5-394-01084-2 : - 20.08.2019

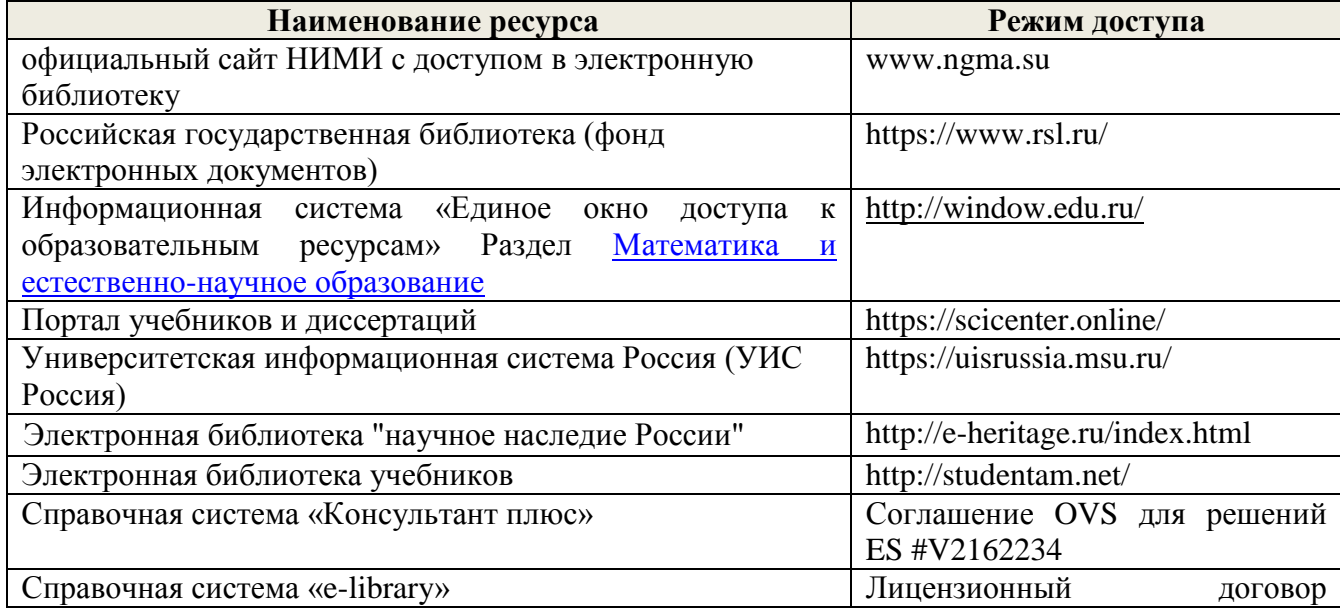

#### **8.3 Современные профессиональные базы и информационные справочные системы**

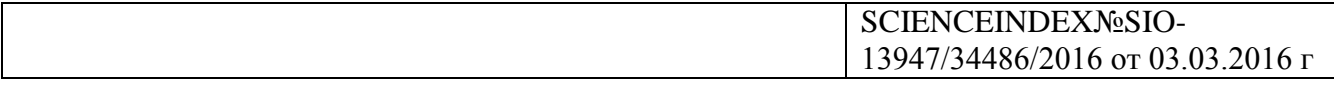

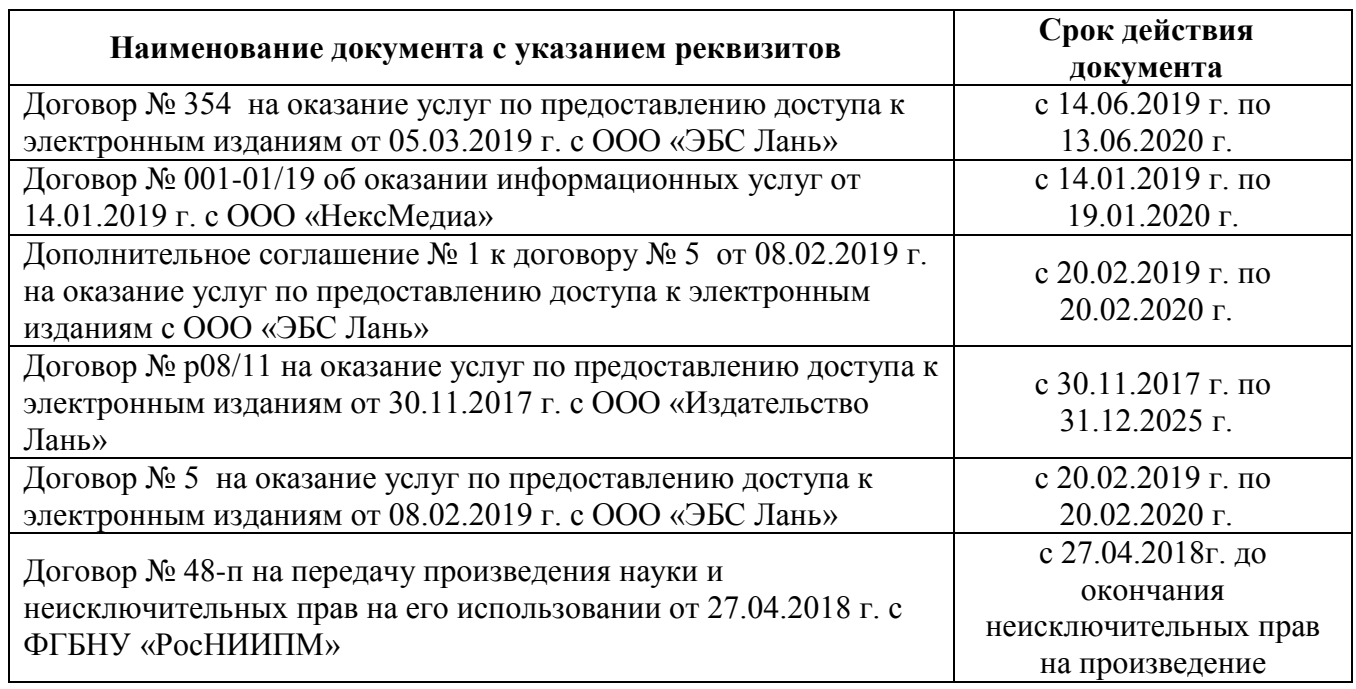

### **Перечень договоров ЭБС образовательной организации на 2019-20 уч. год**

#### **8.4 Методические указания для обучающихся по освоению дисциплины**

1. Положение о промежуточной аттестации обучающихся по программам высшего образования [Электронный ресурс] (введено в действие приказом директора НИМИ Донской ГАУ №3-ОД от 18.01.2018 г.) /Новочерк. инж.-мелиор. ин-т Донской ГАУ.-Электрон. дан.- Новочеркасск, 2018.- Режим доступа: [http://www.ngma.su](http://www.ngma.su/)

2. Положение о текущей аттестации обучающихся в НИМИ ДГАУ [Электронный ресурс] (введено в действие приказом директора №119 от 14 июля 2015 г.) / Новочерк. инж.-мелиор. ин-т Донской ГАУ.-Электрон. дан.- Новочеркасск, 2015.- Режим доступа: [http://www.ngma.su](http://www.ngma.su/)

3.Типовые формы титульных листов текстовой документации, выполняемой студентами в учебном процессе [Электронный ресурс] / Новочерк. инж.-мелиор. ин-т Донской ГАУ.-Электрон. дан.- Новочеркасск, 2015.- Режим доступа: [http://www.ngma.su](http://www.ngma.su/)

# **8.5 Перечень информационных технологий и программного обеспечения, используемых при осуществлении образовательного процесса**

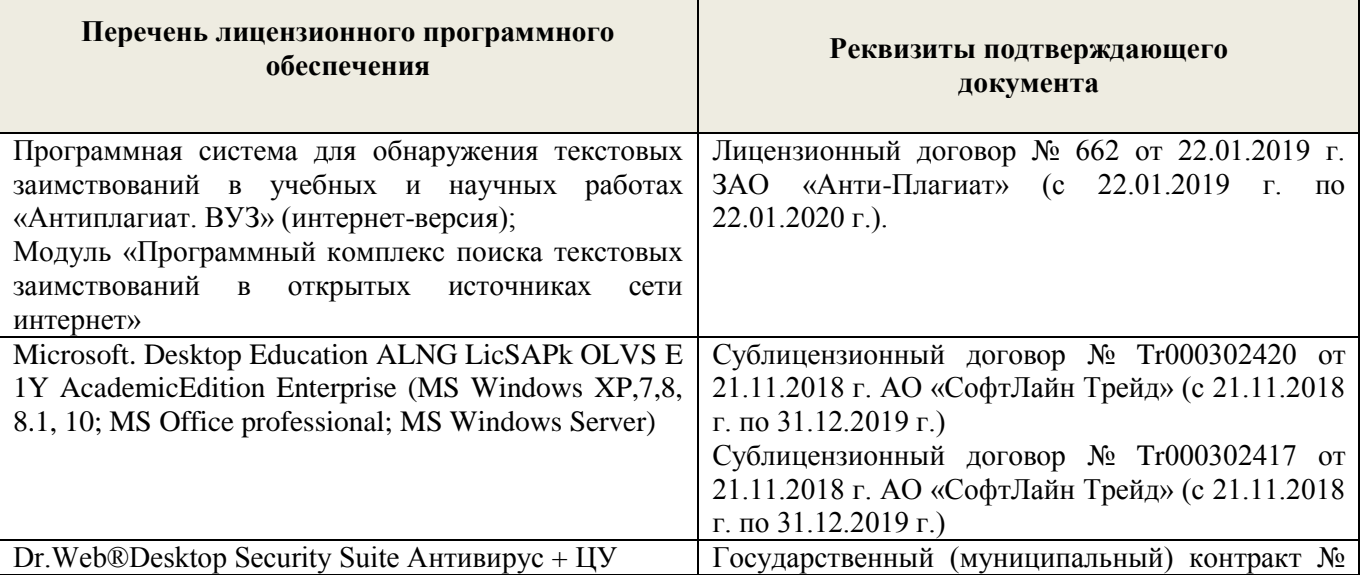

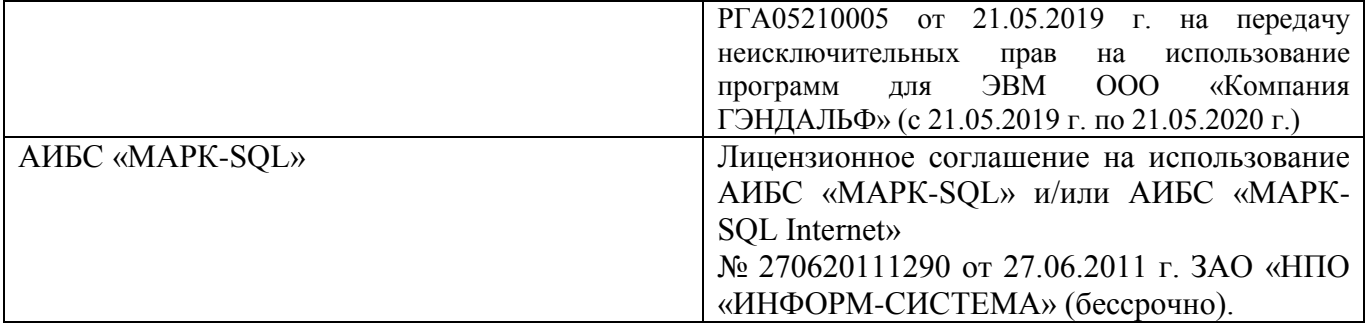

#### **9. ОПИСАНИЕ МАТЕРИАЛЬНО-ТЕХНИЧЕСКОЙ БАЗЫ, НЕОБХОДИМОЙ ДЛЯ ОСУЩЕСТВЛЕНИЯ ОБРАЗОВАТЕЛЬНОГО ПРОЦЕССА ПО ДИСЦИПЛИНЕ**

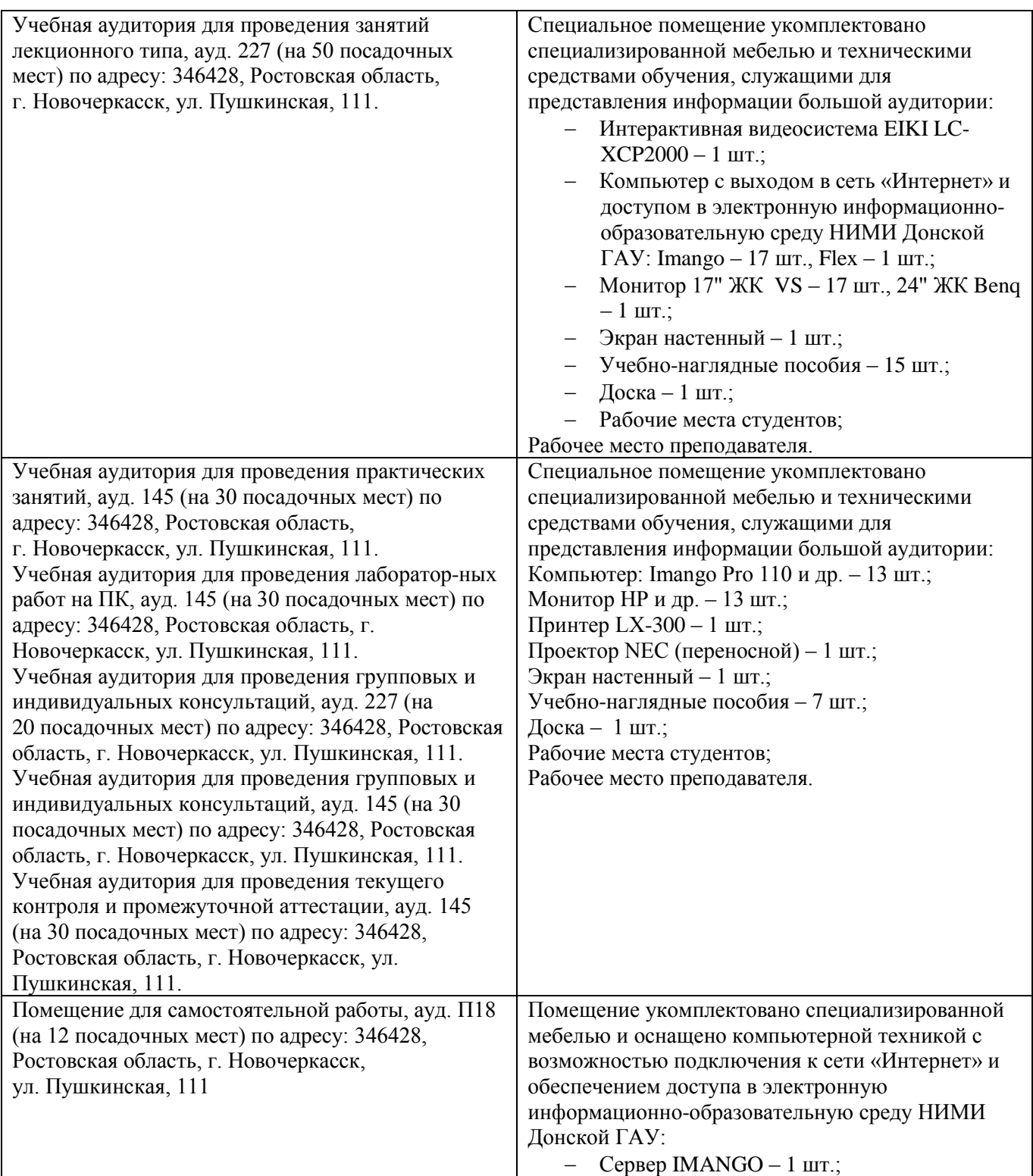

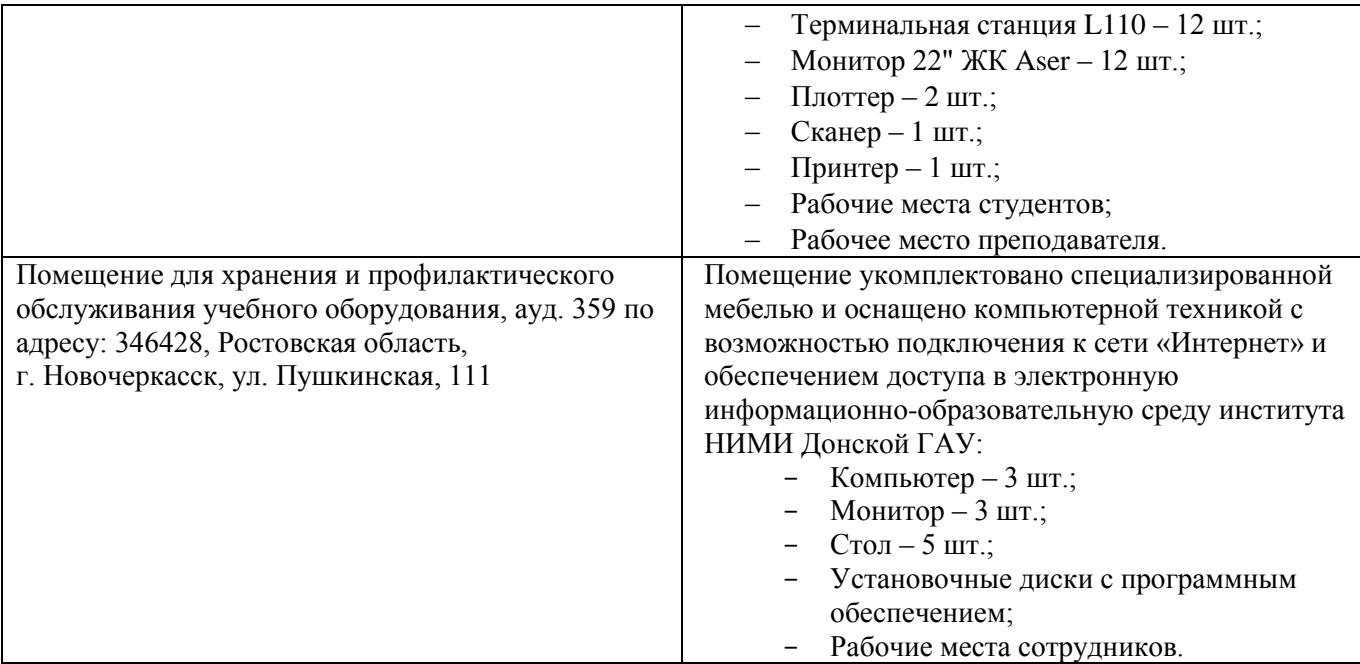

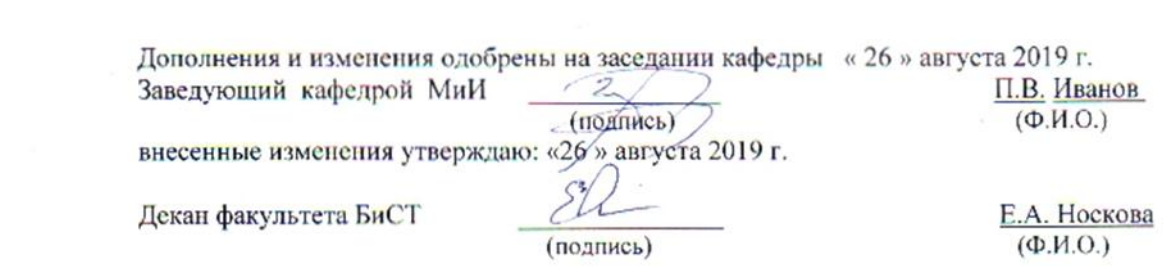

#### **11. ДОПОЛНЕНИЯ И ИЗМЕНЕНИЯ В РАБОЧЕЙ ПРОГРАММЕ**

В рабочую программу на весенний семестр 2019 - 2020 учебного года вносятся изменения: дополнено содержание следующих разделов и подразделов рабочей программы:

#### **8.3 Современные профессиональные базы и информационные справочные системы**

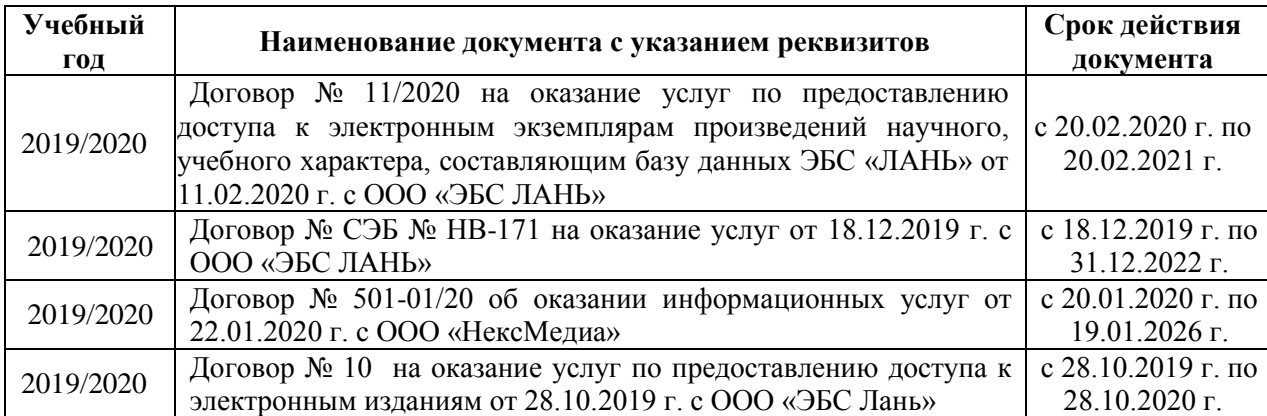

#### **Перечень договоров ЭБС образовательной организации на 2019-20 уч. год**

### **8.5 Перечень информационных технологий и программного обеспечения, используемых при осуществлении образовательного процесса**

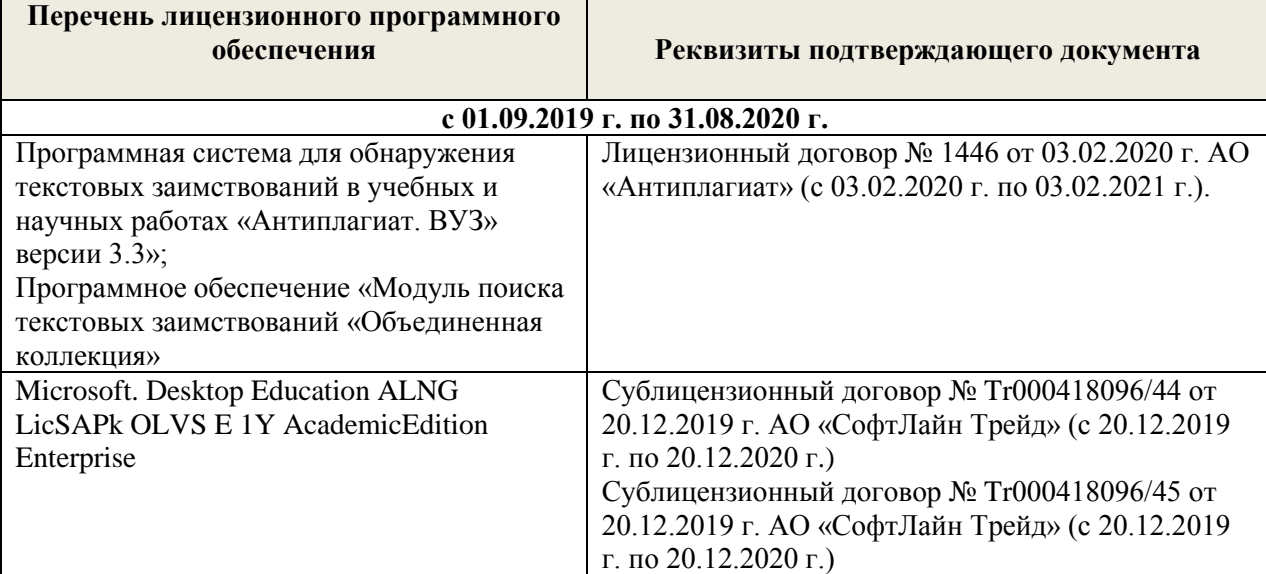

Дополнения и изменения рассмотрены на заседании кафедры « 20 » февраля 2020 г.

Заведующий кафедрой П.В. Иванов (подпись)  $(\Phi$ .*M.O.*) внесенные изменения утверждаю: « 25 » февраля 2020 г. Декан факультета БиСТ М.А. Стрежкова  $(\Phi$ *HO*) (полпись)

#### **11. ДОПОЛНЕНИЯ И ИЗМЕНЕНИЯ В РАБОЧЕЙ ПРОГРАММЕ**

В рабочую программу на 2020 - 2021 учебный год вносятся изменения - обновлено и актуализировано содержание следующих разделов и подразделов рабочей программы:

## **6. ПЕРЕЧЕНЬ УЧЕБНО-МЕТОДИЧЕСКОГО ОБЕСПЕЧЕНИЯ ДЛЯ САМОСТОЯТЕЛЬНОЙ РАБОТЫ ОБУЧАЮЩИХСЯ**

1. Методические рекомендации по организации самостоятельной работы обучающихся в НИМИ ДГАУ[Электронный ресурс] : (введ. в действие приказом директора №106 от 19 июня 2015г.) / Новочерк. инж.-мелиор. ин-т Донской ГАУ.-Электрон. дан.- Новочеркасск, 2015.- Режим доступа: [http://www.ngma.su](http://www.ngma.su/)

2. Методы принятия управленческих решений [Электронный ресурс] : метод. указ. по вып. расч. граф. работы [для студ. обуч. по направл. "Менеджмент" и "Проф. обучение"] / Новочерк. гос. мелиор. акад., каф. менеджмента. ; сост. И.А. Дашкова. - Новочеркасск, 2021. - ЖМД; PDF; 612 КБ. - Систем. требования : IBM PC ; Windows 7 ; Adobe Acrobat X Pro . - Загл. с экрана

 4. Методы принятия управленческих решений [Текст] : метод. указ. по изуч. дисц. и вып. контр. работы студ. заоч. формы обуч. [направл. "Менеджмент"] / Новочерк. инж.-мелиор. ин-т Донской ГАУ, каф. менеджмента и информатики ; сост. И.А. Дашкова, И.В. Ткаченко . - Новочеркасск, 2017. - 31 с. -.3 экз.

5. Методы принятия управленческих решений [Электронный ресурс] : метод. указ. по изуч. дисц. и вып. контр. работы студ. заоч. формы обуч. [направл. "Менеджмент"] / Новочерк. инж.-мелиор. ин-т Донской ГАУ, каф. менеджмента и информатики ; сост. И.А. Дашкова, И.В. Ткаченко . - Электрон. дан. - Новочеркасск, 2017. - ЖМД; PDF; 676 КБ. - Систем. требования : IBM PC ; Windows 7 ; Adobe Acrobat X Pro . - Загл. с экрана

#### **7. ФОНД ОЦЕНОЧНЫХ СРЕДСТВ ДЛЯ КОНТРОЛЯ УСПЕВАЕМОСТИ И ПРОВЕДЕНИЯ ПРОМЕЖУТОЧНОЙ АТТЕСТАЦИИ ОБУЧАЮЩИХСЯ ПО ДИСЦИПЛИНЕ**

#### **Вопросы для проведения промежуточной аттестации в форме тестового контроля (ПК1):**

- 1. Понятие управленческого решения
- 2. Этапы принятия управленческого решения.
- 3. Понятия системы, экономической системы, экономико-математической модели.
- 4. Основные элементы экономико-математической модели.
- 5. Требования, предъявляемые к математической модели.
- 6. Требования, предъявляемые к критерию эффективности
- 7. Этапы построения экономико-математической модели.
- 8. Типы экономико-математической модели.
- 9. Постановка задачи целочисленного программирования.
- 10. Решение целочисленных задач линейного программирования графическим методом
- 11. Алгоритм метода Гомори.
- 12. Постановка задачи нелинейного программирования.
- 13. Алгоритм метода Лагранжа.
- 14. Экономический смысл множителей Лагранжа.
- 15. Идея метода динамического программирования.
- 16. Принцип оптимальности Беллмана.
- 17. Постановка задачи распределения ресурсов.
- 18. Соотношение Беллмана для задачи распределения ресурсов.
- 19. Постановка задачи обновления оборудования.
- 20. Соотношение Беллмана для задачи обновления оборудования.

#### **Вопросы для проведения ПК2:**

- 11. Понятие марковского процесса, марковской цепи.
- 12. Граф состояний.
- 13. Свойства матрицы переходных вероятностей.
- 14. Постановка задачи многокритериальной оптимизации.
- 15. Принцип доминирования.
- 16. Множество Парето
- 17. Нормирование показателей.
- 18. Аддитивный и мультипликативный интегральные критерии.
- 19. Правила построения идеального объекта.
- 20. Определение меры близости к идеальному объекту.

*По дисциплине* формами **текущего контроля** являются:

**ТК1:**

- выполнение 1-й и 2-й лабораторных работ (max 10б.).

**ТК2:**

- выполнение 2-й и 3-й лабораторных работ, выполнение 1-го и 2-го заданий РГР (max 10б.).

#### **ТК3:**

- выполнение 5-7 лабораторных работ, выполнение 3-го и 4-го заданий РГР и её защита (max 30 б.).

В течение семестра проводятся 2 **промежуточных контроля (ПК1, ПК2**), состоящих из 2 этапов электронного тестирования на компьютерах в а.151 в электронной системе вуза по пройденному теоретическому материалу лекций.

#### *Итоговый контроль (ИК)* – **экзамен**.

#### **Расчетно-графическая работа студентов очной формы обучения**

Расчетно-графическая работа (РГР) на тему **«Применение математических методов в управлении»**. Целью выполнения РГР является закрепление теоретических знаний, полученных на занятиях.

*Структура пояснительной записки расчетно-графической работы*

*и ее ориентировочный объём*

Задание (1с.)

Введение (1с.)

- 5. Разработка оптимальный план распределения инвестиций для реализации функциональных стратегий. (4 с.)
- 6. Разработка оптимального графика замены оборудования. (4 с.)
- 7. Выбор объект инвестирования по четырем экономическим показателям. (3)
- 8. Определение оптимальной величины рекламных расходов в условиях неопределенности и риска. (4 с.)

Заключение (1 с.)

Список использованных источников. (1 с.)

 Во введении к расчѐтно-графической работе должна быть указана цель еѐ выполнения и дана краткая характеристика основных методов теории принятия решений. В первом разделе расчѐтнографической работы необходимо записать реккурентное соотношение Беллмана для задачи распределения инвестиций, рассчитать оптимальный план распределения инвестиций на мероприятия по реализации четырѐх функциональных стратегий. Во втором разделе разрабатываются графики замены двух однотиных станков разного срока службы на основе метода динамического программирования. В третьем разделе на основе марковских цепей рассчитываются вероятности рыночных долей трех конкурирующих предприятий. В четвёртом разделе необходимо выбрать один из четырёх объектов инвестирования по четырем экономическим показателям, используя метод интегральных критериев. В заключении расчётнографической работы необходимо кратко описать, что было сделано в процессе еѐ выполнения, изложить выводы по разделам.

Выполняется РГР студентом индивидуально под руководством преподавателя во внеаудиторное время, самостоятельно. Срок сдачи законченной работы на проверку руководителю указывается в задании. После проверки и доработки указанных замечаний, работа защищается. При положительной оценке выполненной студентом работы на титульном листе работы ставится - "зачтено".

#### **Контрольная работа студентов заочной формы обучения**

Работа состоит из четырех заданий, охватывающих курс дисциплины. Бланк задания заполняется преподавателем*.*

Методика выполнения контрольной работы и необходимая литература приведены в методических указаниях для написания контрольной работы.

#### **Полный фонд оценочных средств, включающий текущий контроль успеваемости и перечень контрольно-измерительных материалов (КИМ) приведен в приложении к рабочей программе.**

**8. УЧЕБНО-МЕТОДИЧЕСКОЕ И ИНФОРМАЦИОННОЕ ОБЕСПЕЧЕНИЕ ДИСЦИПЛИНЫ**

#### **8.1 Основная литература**

1. Фатхутдинов, Р.А. Управленческие решения [Текст] : учебник для вузов по спец. и направл. "Менеджмент" / Р. А. Фатхутдинов. - 6-е изд., перераб. и доп. - М. : ИНФРА-М, 2013. - 343 с. - (Высшее образование). - 25 экз.

2. Методы принятия управленческих решений [Текст] : учеб. пособие по направл. "Менеджмент" / П. В. Иванов [и др.] ; под ред. П.В. Иванова. - Ростов н/Д : Феникс, 2014. - 413 с. - (Высшее образование) - Гриф УМО. (8)

3. Юкаева В.С. Принятие управленческих решений [Электронный ресурс]: Учебник / В.С. Юкаева, Е.В. Зубарева, В.В. Чувикова. – Электрон. дан. – М.: Издательско-торговая корпорация «Дашков и К», 2012 – 324 с. - Режим доступа: http://biblioclub.ru – 20.08.20 г.

#### **8.2 Дополнительная литература**

 1. Методы принятия управленческих решений [Электронный ресурс] : метод. указ. по вып. лаб. работ [для студ. направл. "Менеджмент" и "Проф. обуч."] / Новочерк. инж.-мелиор. ин-т ДГАУ, каф. менеджмента и информатики; сост. И.А. Дашкова. - Новочеркасск, 2021. - ЖМД; PDF; 582 КБ. - Систем. требования : IBM PC ; Windows 7 ; Adobe Acrobat X Pro . - Загл. с экрана

 2. Методы принятия управленческих решений [Электронный ресурс] : метод. указ. к вып. практ. занятий / Новочерк. инж.-мелиор. ин-т ДГАУ, каф. менеджмента и информатики ; сост. И.А. Дашкова. - Новочеркасск, 2021. - ЖМД; PDF; 620 КБ. - Систем. требования : IBM PC ; Windows 7 ; Adobe Acrobat X Pro . - Загл. с экрана

 3. Методы принятия управленческих решений [Электронный ресурс] : метод. указ. по вып. расч. граф. работы [для студ. обуч. по направл. "Менеджмент" и "Проф. обучение"] / Новочерк. гос. мелиор. акад., каф. менеджмента. ; сост. И.А. Дашкова. - Новочеркасск, 2021. - ЖМД; PDF; 612 КБ. - Систем. требования : IBM PC ; Windows 7 ; Adobe Acrobat X Pro . - Загл. с экрана

4. Методы принятия управленческих решений [Текст] : метод. указ. по изуч. дисц. и вып. контр. работы студ. заоч. формы обуч. [направл. "Менеджмент"] / Новочерк. инж.-мелиор. ин-т Донской ГАУ, каф. менеджмента и информатики ; сост. И.А. Дашкова, И.В. Ткаченко . - Новочеркасск, 2017. - 31 с. -3 экз.

 4. Методы принятия управленческих решений [Электронный ресурс] : метод. указ. по изуч. дисц. и вып. контр. работы студ. заоч. формы обуч. [направл. "Менеджмент"] / Новочерк. инж.-мелиор. ин-т Донской ГАУ, каф. менеджмента и информатики ; сост. И.А. Дашкова, И.В. Ткаченко . - Электрон. дан. - Новочеркасск, 2017. - ЖМД; PDF; 676 КБ. - Систем. требования : IBM PC ; Windows 7 ; Adobe Acrobat X Pro . - Загл. с экрана.

 9. Осипенко, С. А. Методы принятия управленческих решений [Электронный ресурс] : учебнометодическое пособие / С. А. Осипенко. - Электрон. дан. - М.|Берлин : Директ-Медиа, 2015. - 67 с. - ISBN 978-5-4475-3904-7. - Режим доступа : http://biblioclub.ru/index.php?page=book&id=276156 - 25.08.2020 г.

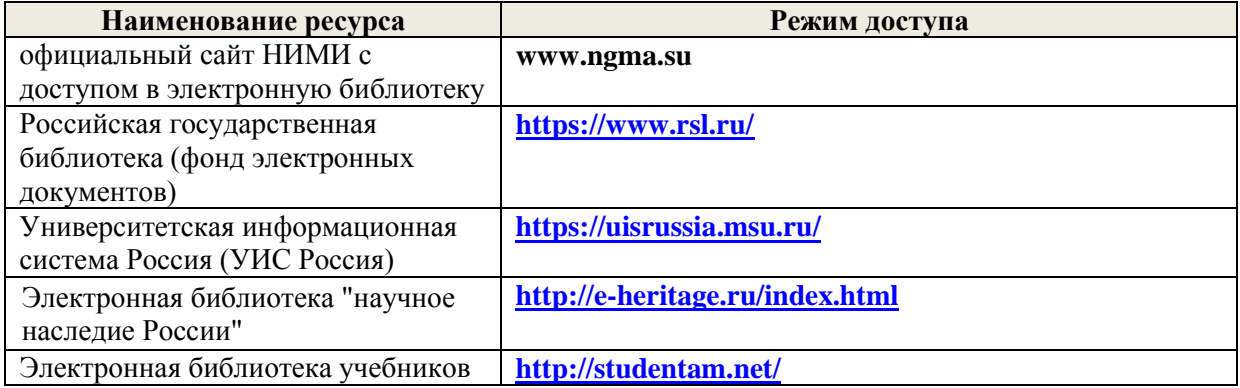

#### **8.3 Современные профессиональные базы и информационные справочные системы**

#### **8.4 Методические указания для обучающихся по освоению дисциплины**

1. Положение о промежуточной аттестации обучающихся по программам высшего образования

[Электронный ресурс] (введено в действие приказом директора НИМИ Донской ГАУ №3-ОД от 18.01.2018 г.) /Новочерк. инж.-мелиор. ин-т Донской ГАУ.-Электрон. дан.- Новочеркасск, 2018.- Режим доступа: [http://www.ngma.su](http://www.ngma.su/)

2. Положение о текущей аттестации обучающихся в НИМИ ДГАУ [Электронный ресурс] (введено в действие приказом директора №119 от 14 июля 2015 г.) / Новочерк. инж.-мелиор. ин-т Донской ГАУ.-Электрон. дан.- Новочеркасск, 2015.- Режим доступа: [http://www.ngma.su](http://www.ngma.su/)

3.Типовые формы титульных листов текстовой документации, выполняемой студентами в учебном процессе [Электронный ресурс] / Новочерк. инж.-мелиор. ин-т Донской ГАУ.-Электрон. дан.- Новочеркасск, 2015.- Режим доступа: [http://www.ngma.su](http://www.ngma.su/)

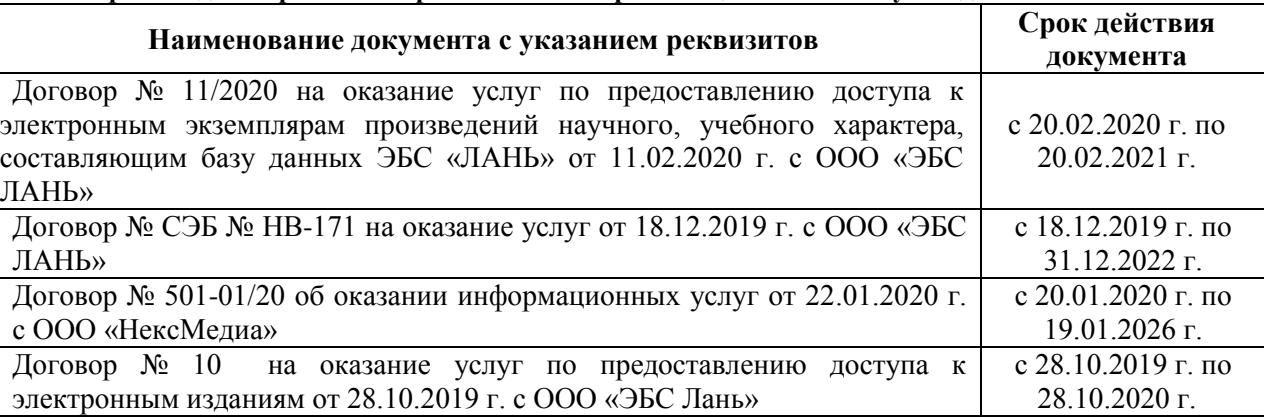

#### **Перечень договоров ЭБС образовательной организации на 2020-21 уч. год**

## **8.5 Перечень информационных технологий и программного обеспечения, используемых при осуществлении образовательного процесса**

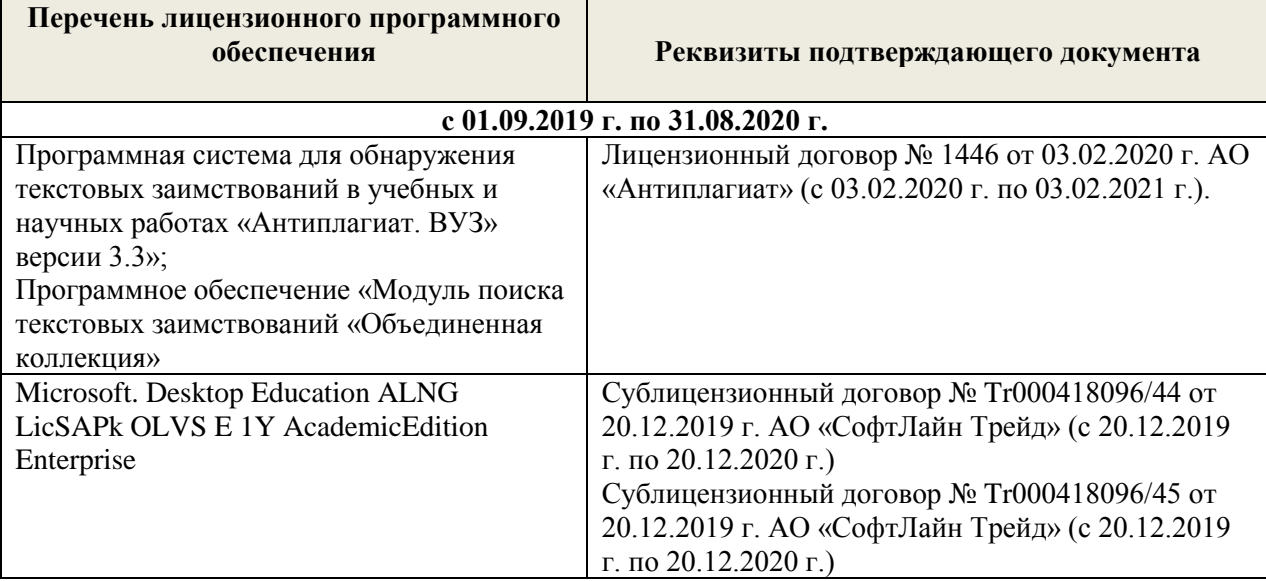

#### **9. ОПИСАНИЕ МАТЕРИАЛЬНО-ТЕХНИЧЕСКОЙ БАЗЫ, НЕОБХОДИМОЙ ДЛЯ ОСУЩЕСТВЛЕНИЯ ОБРАЗОВАТЕЛЬНОГО ПРОЦЕССА ПО ДИСЦИПЛИНЕ**

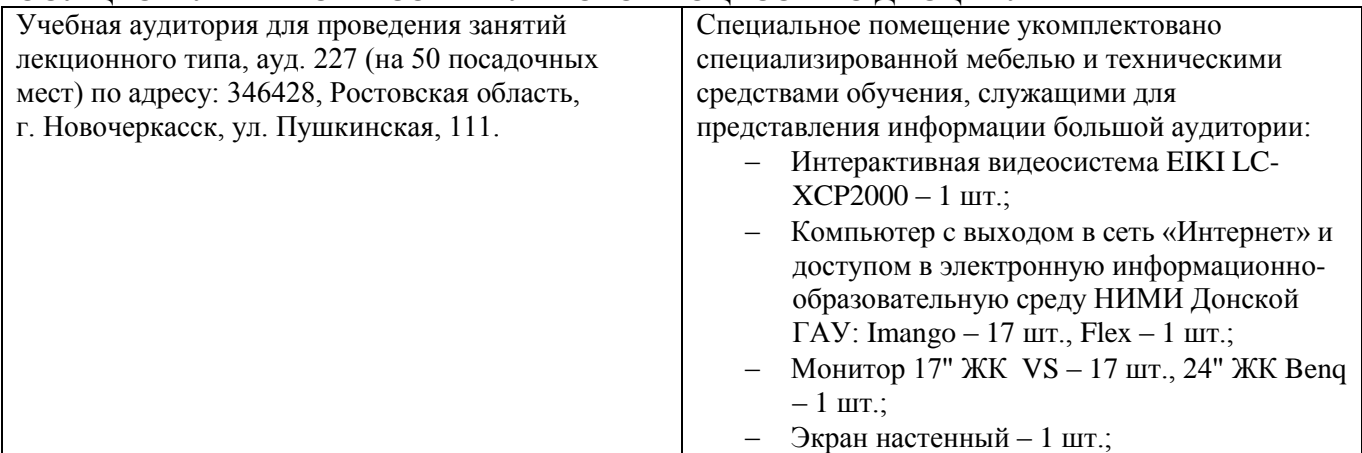

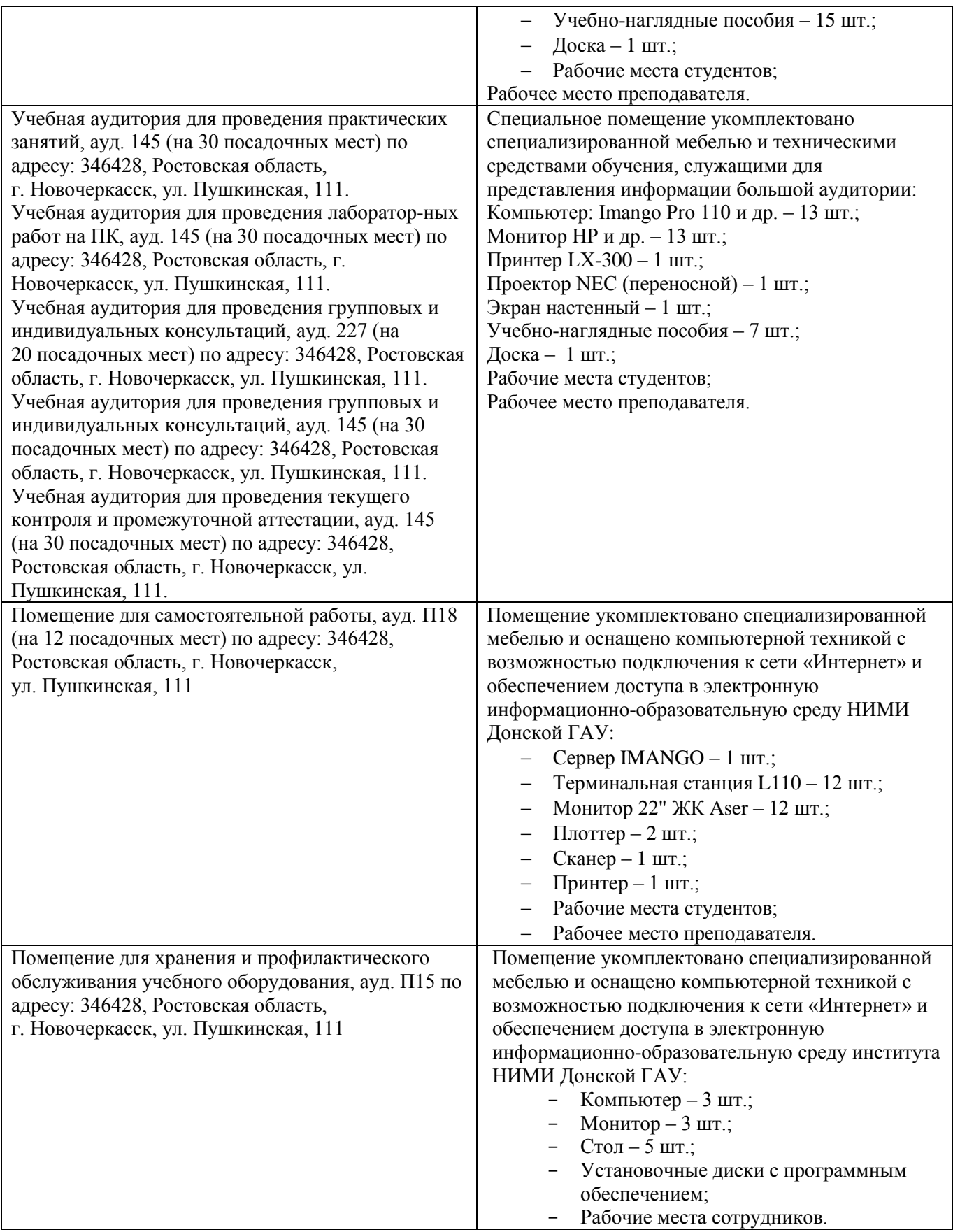

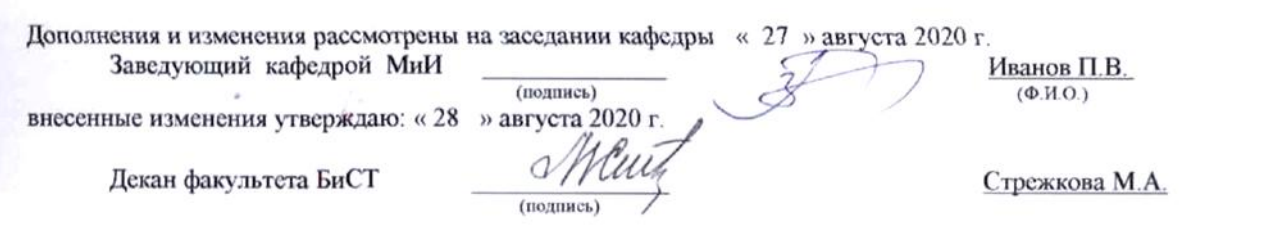

В рабочую программу на 2021 - 2022 учебный год вносятся следующие дополнения и изменения обновлено и актуализировано содержание следующих разделов и подразделов рабочей программы:

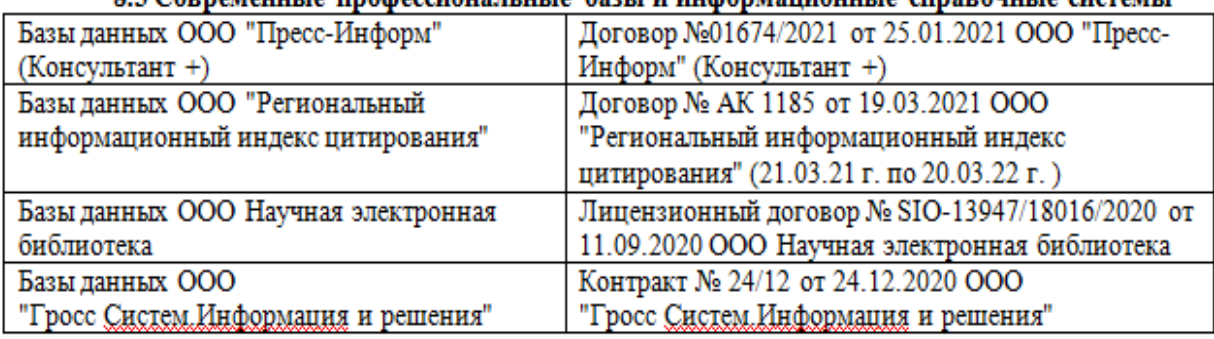

#### 8.3 Современные профессиональные базы и информационные справочные системы

#### 8.5 Перечень информационных технологий и программного обеспечения, используемых при осуществлении образовательного процесса

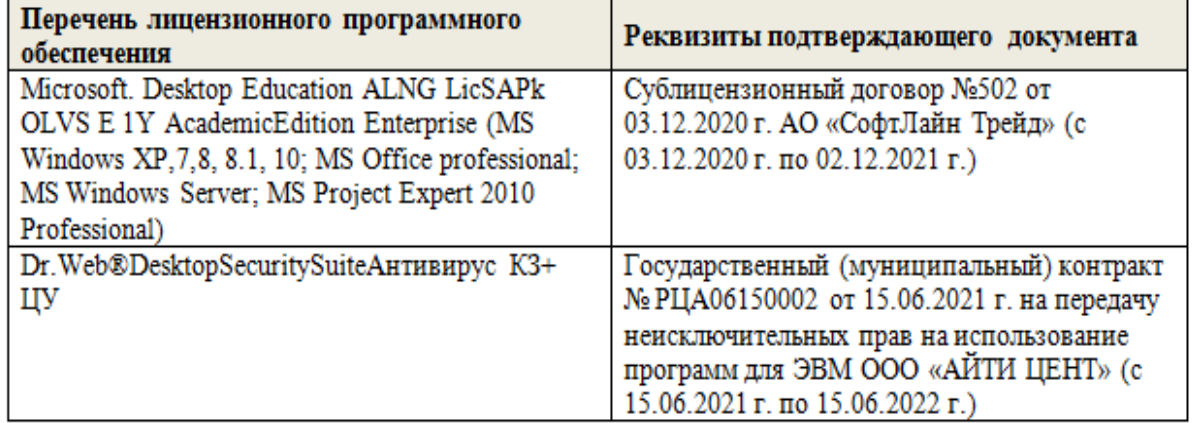

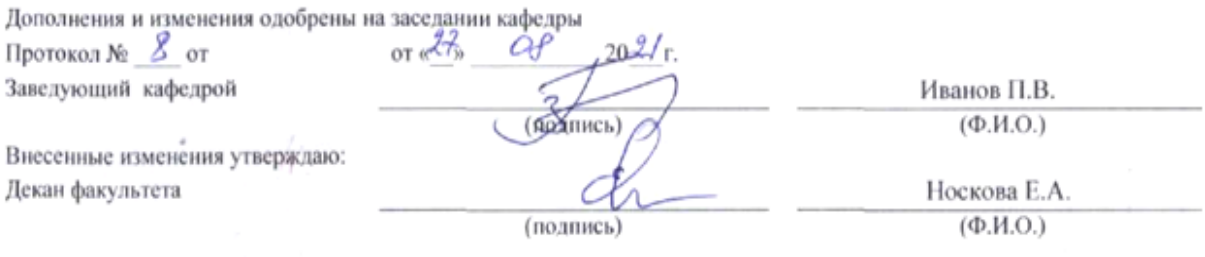

# 11. ДОПОЛНЕНИЯ И ИЗМЕНЕНИЯ В РАБОЧЕЙ ПРОГРАММЕ

В рабочую программу на 2022 - 2023 учебный год вносятся следующие дополнения и изменения - обновлено и актуализировано содержание следующих разделов и подразделов рабочей программы:

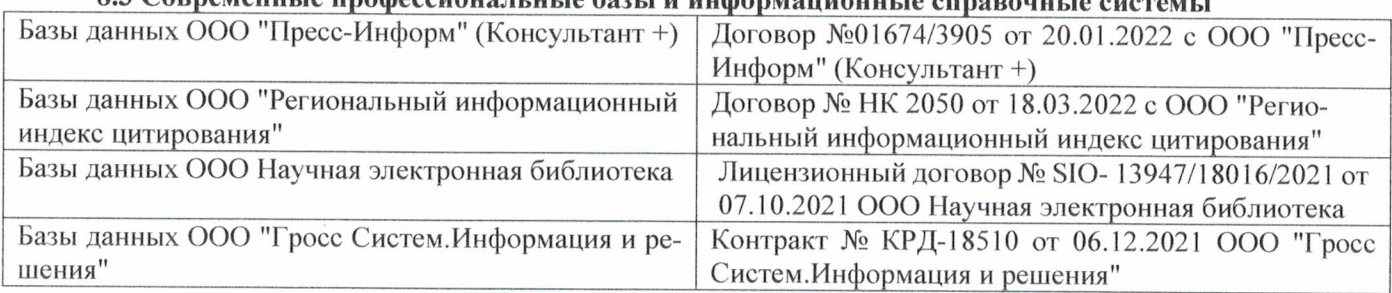

# 83 Cornemeyey unadoccyoua u u jo 6021 u undonyowany io annoncwizo

#### Перечень договоров ЭБС образовательной организации на 2022-2023 уч. год

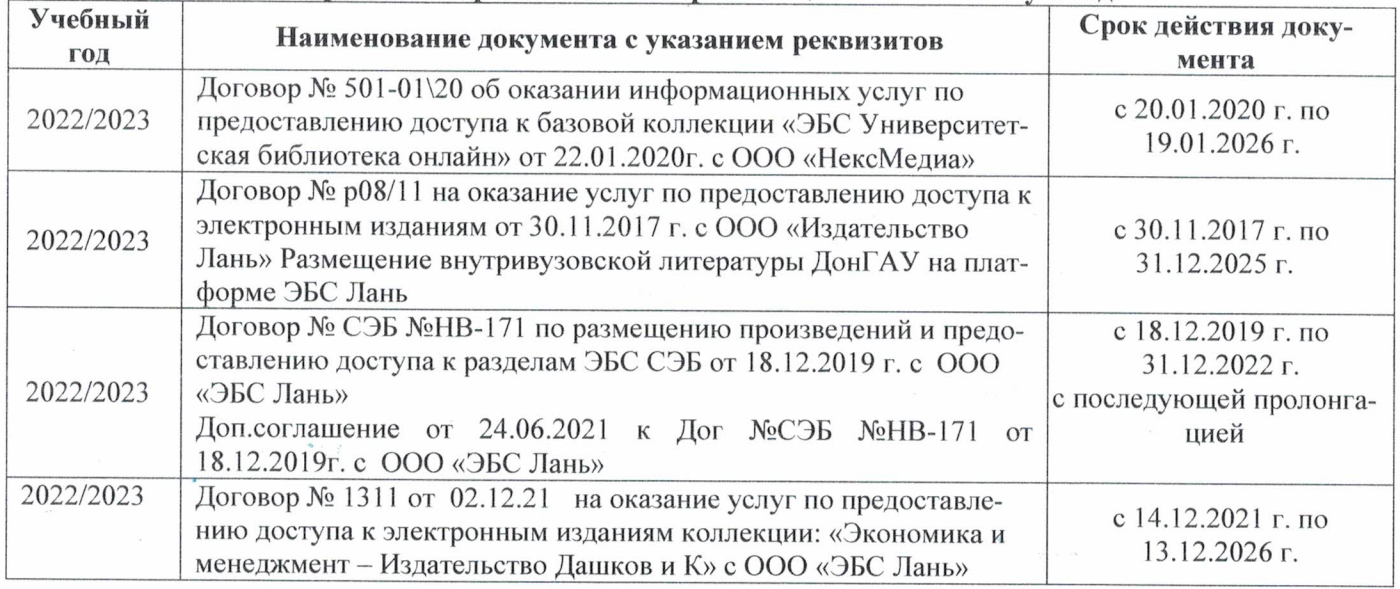

#### 8.5 Перечень информационных технологий и программного обеспечения, используемых при осуществлении образовательного процесса

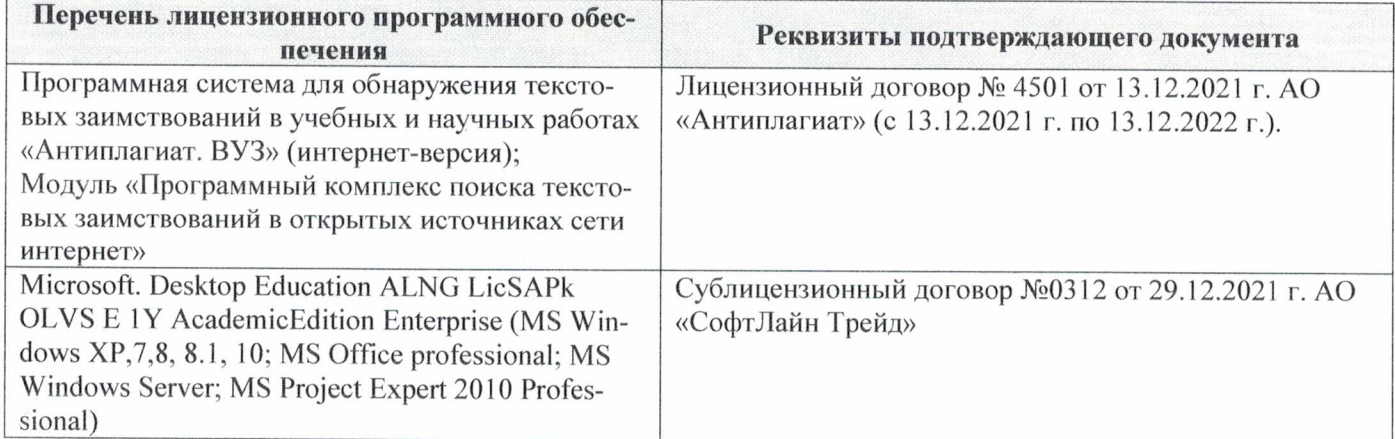

Дополнения и изменения рассмотрены на заседании кафедры «29» августа 2022 г.

Внесенные дополнения и изменения утверждаю: «29» августа 2022 г.

ś.

Декан факультета  $M_{\text{magnnes}}$  Губачев В.А.